*République Algérienne Démocratique et Populaire Ministère de l'enseignement supérieur et de la recherche scientifique Université M'Hamed Bougara Boumerdès Faculté des sciences de l'ingénieur Département énergétique* 

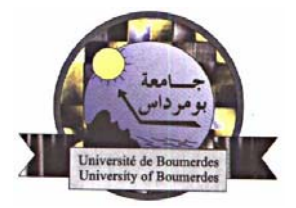

*Post Graduation Energétique Mécanique et Matériaux Option: Energétique et Fluides.* 

### *Mémoire De Magister*

*Applicationdes Schémas Cinétiques Alternatifs LBGK à la Simulation des Ecoulements de Fluides*

Soutenu par Mme **KHALDI** (**Née ZARITA Rahouadja**), le 19 / Septembre / 2005 devant le jury suivant:

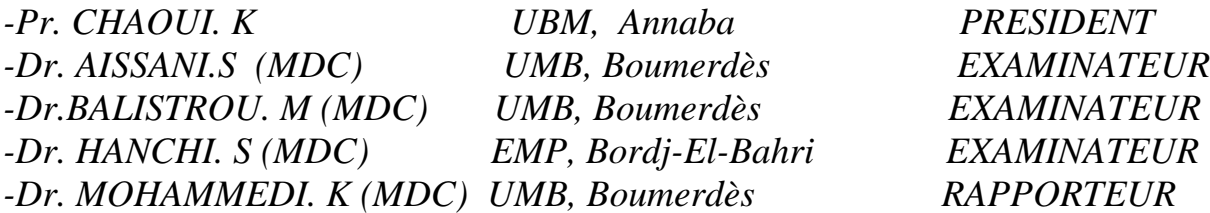

### *Dedicaces*

*Je dédie ce travail à* 

*Mon fils Walid Mohamed Mes chers parents Toute la famille Zarita Toute la famille Khaldi*

### *Remerciements*

Je souhaiterai exprimer ma reconnaissance et tous mes remerciements au professeur **CHAOUI. K** pour avoir voulu présider le Jury et pour avoir accepté de lire et de critiquer ce mémoire.

J'exprime mes remerciements à mon Directeur de Mémoire le Dr. **MOHAMMEDI. K** pour m'avoir proposé ce sujet et pour ses conseils et suggestions.

Je remercie très sincèrement chacun des membres examinateurs du Jury :

- Dr. **AISSANI S.**, de l'U.M.B de Boumerdès
- Dr. **BALISTROU M.**, de l'U.M.B de Boumerdès
- Dr.**HANCHI S.**, de L'E.M.P Bordj-El-Bahri

pour avoir accepté de consacrer de leurs temps à la lecture et à la critique de ce travail.

**خلاصة**

<span id="page-3-0"></span>**لقد قمنا بدراسة تتمثل فى محاآاة عددية لسيلان السوائل، باستعمـــال نــــموذج لاتس (LBM (المقتبس من نــــموذج لاتس غاز (LGA بولتزمان ) . الطرق التقليدية المستعملة معتمدة على حل معادلة نافيى- ستكس (Stokes-Navier(. أما نموذج لاتس بولتزمان معتمد على فصل معادلة بولتزمان و يتم استنتاج آل من (**e,u,ρ(.  **.** *f*(*x*,ξ,*t*) **التـــــوزيع دالـــة من آما نجد في هده الدراسة نتائج المحاآاة التي حصلنا عليها و مقارنتها مع الطرق CFD.** 

#### **Abstract:**

The classical numerical methods are based on the resolution of the Navier-Stokes equation for fluid flows simulating. From the view point of statistical physics we can also see the fluid as composed of particles, which leads to particle methods, lattice gas (LGA) and lattice Boltzmann (LBM) are two of them. The lattice Boltzmann (LBM) method is inspired from the lattice gaz (LGA) method, it maintains the advantages of the lattice gas method but avoid the drawbacks, it is based on the discretization of the Boltzmann equation and the macroscopic quantities are derived from the distribution function of the particles. We used the LBGK model with single relaxation time to simplifie the collision operator and recover the Navier- stockes equation.

The goal of this work is the application of the (LBM) method for simulating incompressible fluid flow. Initially we applied this method for simulating the flow of a fluid in a channel and around a stationary cylinder , then we analyzed fluid flow in a dispersed media. And finally a qualitative comparison of the results obtained with the (LBM) method and the results obtained with the (CFD).

#### **Résumé :**

Les méthodes numériques classiques sont basées sur la résolution de l'équation de Navier-Stokes pour la simulation des écoulements des fluides. Du point de vue de la physique statistique, nous pouvons également considérer le fluide comme composé de particules, ce qui mène aux méthodes particulaires . La méthode gaz sur réseau (LGA) et Boltzmann sur réseau (LBM) sont deux d'entre elles.

La méthode (LBM) est inspirée de la méthode (LGA), dont elle possède les avantages sans les inconvénients. La méthode (LBM) est basée sur la discrétisation de l'équation de Boltzmann et les quantités macroscopiques sont déterminées à partir de la fonction de distribution des particules.

Nous avons employé le modèle (LBGK) avec temps de relaxation simple pour simplifier l'opérateur de collision et retrouver l'équation de Navier-Stokes.

Le but de ce travail est l'application de la méthode (LBM) pour la simulation des écoulements des fluides incompressibles. D'abord nous avons appliqué cette méthode pour la simulation de l'écoulement dans un canal et autour d'un cylindre stationnaire ensuite nous avons analysé l'écoulement d'un fluide dans un milieu dispersé. Et enfin une comparaison qualitative des résultats obtenus avec la méthode (LBM) et des résultats obtenus avec la (CFD).

### Tables des matières

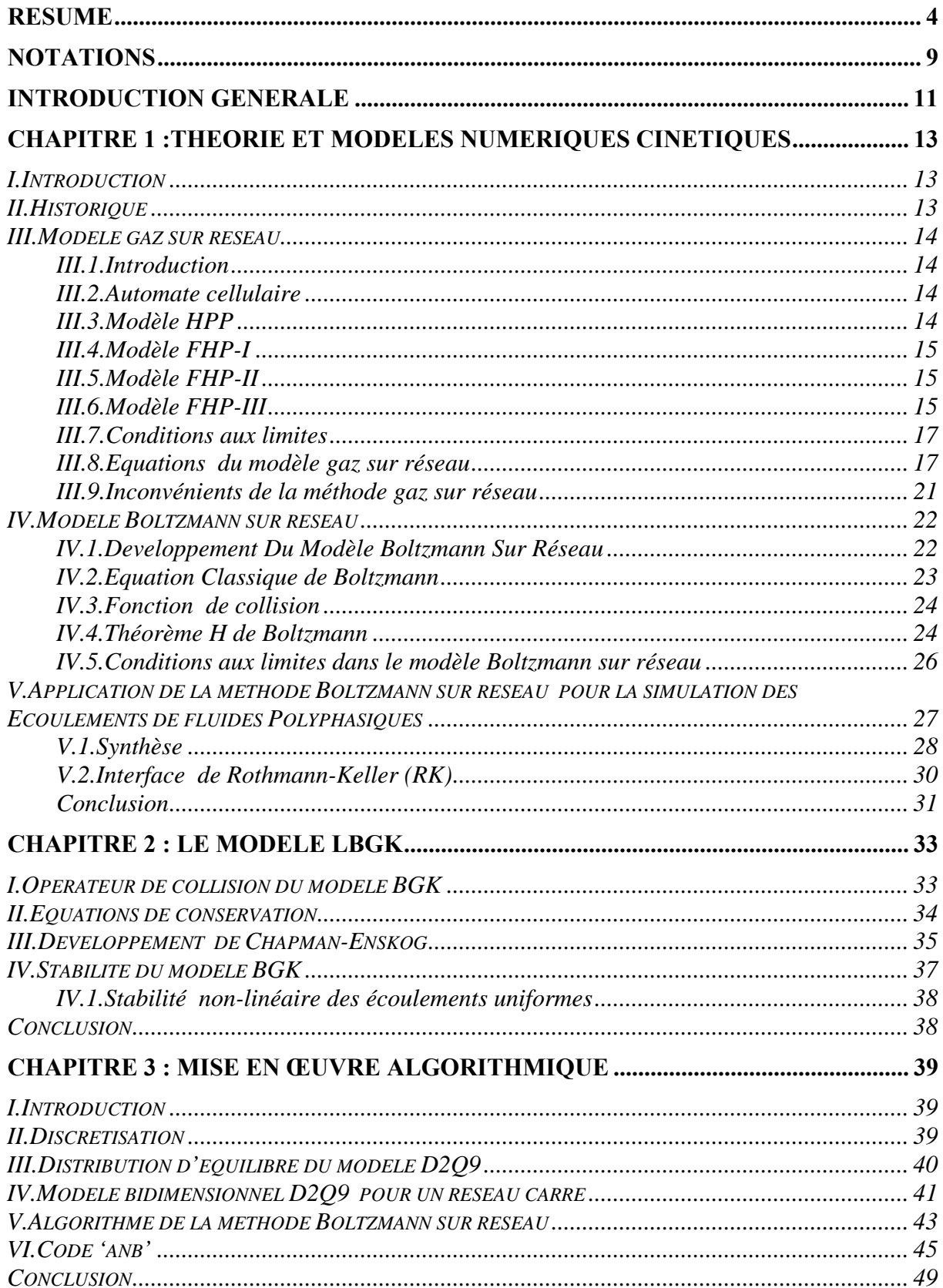

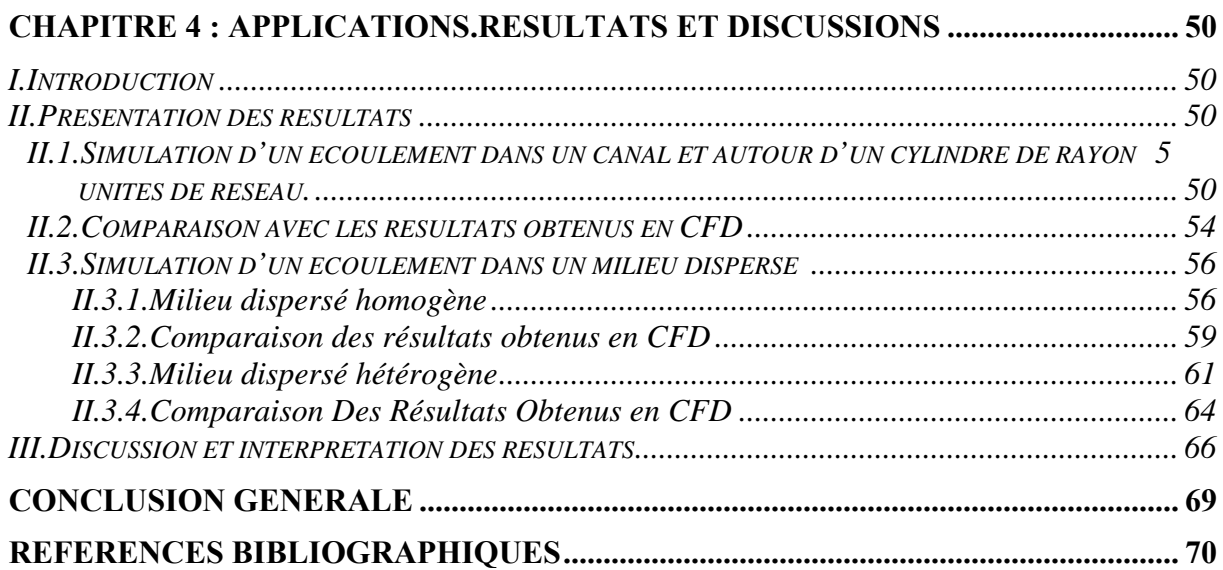

### Liste des figures

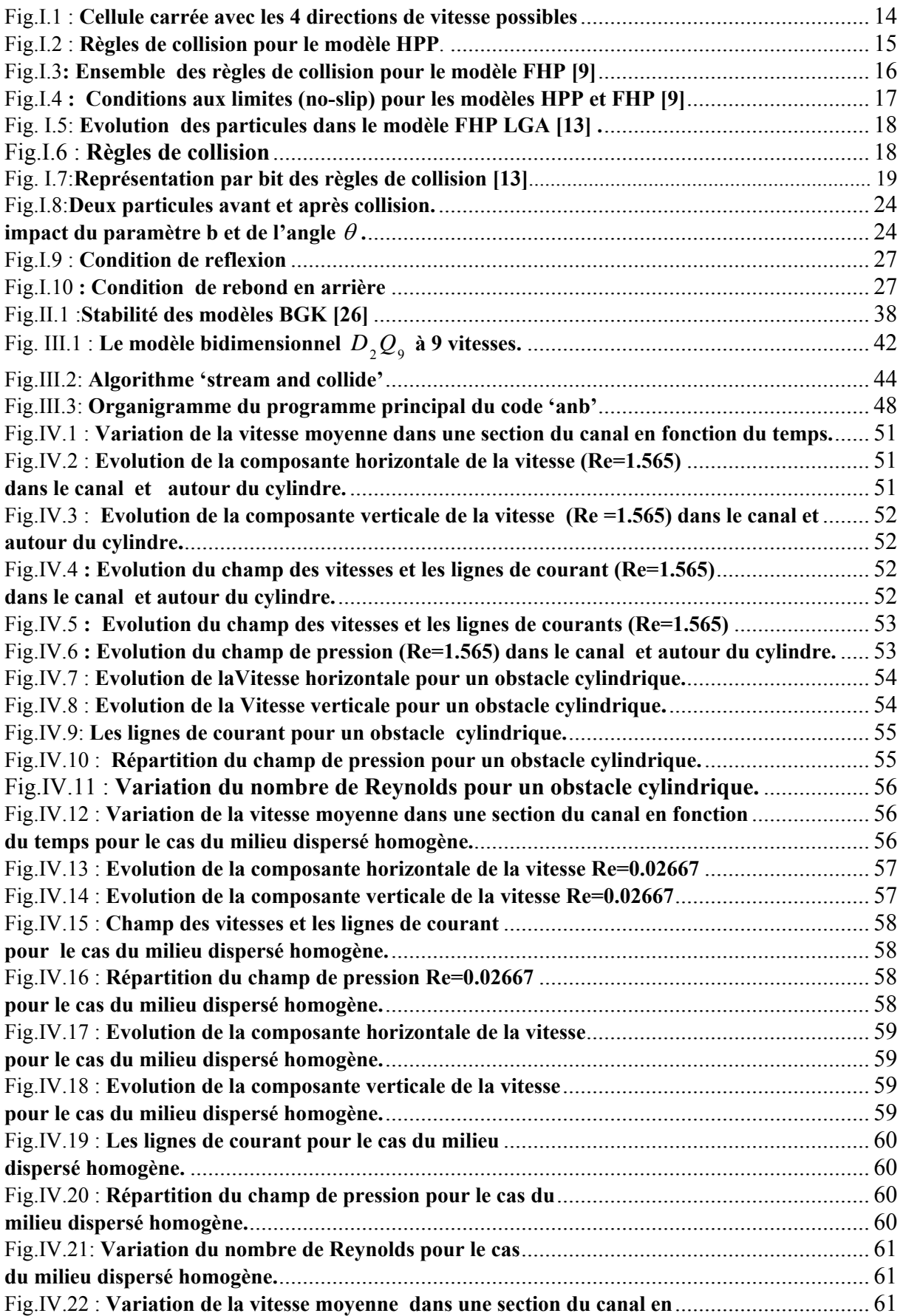

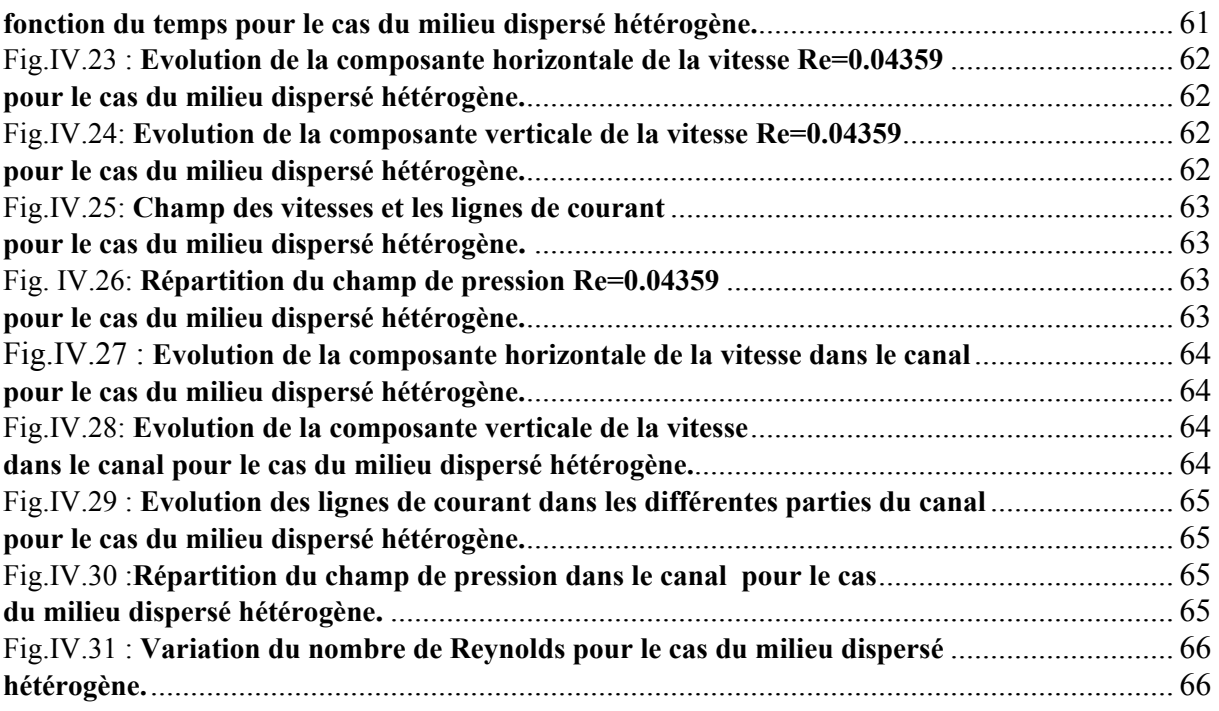

### *Notations*

#### <span id="page-8-0"></span>*Lettres Latines*

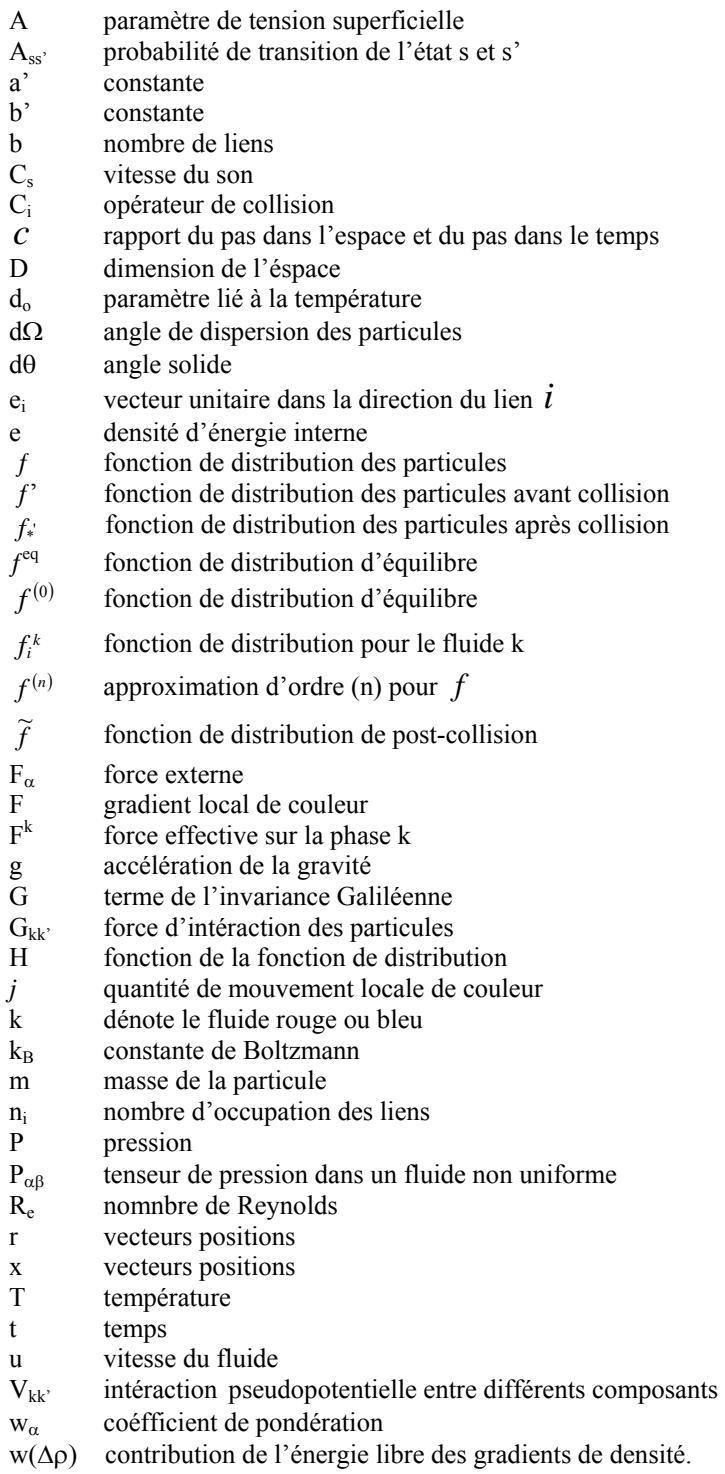

#### *Lettres Greques*

- ε nombre de Knudsen
- λ*<sup>l</sup>* libre parcours moyen
- λ valeur propre de l'opérateur linéarisé de collision
- ν viscosité cinématique
- ρ densité
- σ section différentielle de croisement des particules
- τ paramètre de relaxation vers l'équilibre
- Ω*i* opérateur de collision
- ξ vitesse des particules
- ω fréquence de collision
- α,β dénotent les directions de l'espace dans les coordonées cartésiènnes
- δ<sup>x</sup> pas élémentaire dans l'espace
- δ*<sup>t</sup>* pas élémentaire dans le temps
- τ*<sup>k</sup>* paramètre de relaxation vers l'équilibre pour le fluide k.
- Ψ fonctionnelle de l'énergie libre
- ψ densité volumique de l'énergie libre.
- $\theta$  température normalisé
- $\theta_i$  angle avec le lien et l'axe x.
- $\theta_f$  angle du champ de couleur

#### *Abréviations :*

- LGA Lattice gas automata<br>LBM Lattice Boltzmann m
- LBM Lattice Boltzmann method<br>LBGK Lattice Bathnagar Gross Kr
- Lattice Bathnagar Gross Krook
- CFD Computational fluid dynamics
- FHP Frisch Hasslacher et Pomeau<br>HPP Hardy Pomeau et Pazzis
- Hardy Pomeau et Pazzis
- RK Rothmann Keller

### *Introduction Générale*

<span id="page-10-0"></span>L'écoulement d'un fluide peut se présenter sous une variété de configurations s'étendant des écoulements simples tels que l'écoulement laminaire dans une conduite (écoulement de poiseuille) aux écoulements plus complexes tels que les écoulements turbulents, les écoulements polyphasiques, les écoulements dans les milieux poreux, les écoulements des fluides complexes, etc...

Plusieurs configurations d'écoulement ont été étudiées expérimentalement, cependant il est avantageux de développer des modèles numériques capables de simuler ces écoulements.

Les méthodes numériques classiques pour la simulation des écoulements des fluides sont basées essentiellement sur la résolution des équations de Navier-Stokes. Pendant ces dix dernières années, la méthode de gaz sur réseau (LGA) et de Boltzmann sur réseau (LBM) sont apparues comme de nouvelles approches numériques alternatives basées sur la théorie cinétique **[8]**. Les deux méthodes ont un caractère mésoscopique, par opposition aux approches macroscopiques conventionnelles basées sur la résolution numérique des équations de Navier-Stokes et l'approche microscopique basée sur la dynamique moléculaire.

L'avantage principal des méthodes LGA et LBM est qu'elles manipulent bien les problèmes relatifs aux conditions aux limites complexes et aux conditions initiales et sont facilement parallélisables **[10]**. Les deux méthodes ont trouvé des applications dans les problèmes de la dynamique des fluides, telles que les écoulements polyphasiques notamment dans les milieux poreux. La méthode LBM a été également appliquée pour étudier les suspensions colloïdales, les systèmes de réaction-diffusion et autres situations complexes d'écoulement. Un domaine important d'application de ces dernières méthodes a pour objet la modélisation des fluides amphiphiliques qui se composent de deux phases non-miscibles telles que l'huile et l'eau **[16]**. L'étude de ces fluides est d'une grande importance pour une large variété d'applications industrielles, chimiques et biologiques et présente un intérêt fondamental certain. Quant aux méthodes basées sur la résolution numérique des équations de Navier-Stokes (CFD) pour de tels mélanges de fluides, elles butent sur de grandes difficultés liées à la présence d'interfaces complexes.

L'approche macroscopique conventionnelle consiste en la modélisation d'un domaine réel en utilisant les équations de Navier-Stokes dont la résolution fait appel en général aux méthodes numériques classiques des différences-finies, des volumes finis ou des éléments finis, le domaine réel étant auparavant discrétisé par un processus de maillage. On obtient alors un système d' équations algébriques non-linéaires qui est alors résolu en utilisant des méthodes directes ou itératives. Elle a été utilisée pour la modélisation des particules colloïdales, la sédimentation et l'écoulement de Couette, cependant les méthodes employant des mailles de résolution fines avec leur nombre élevé d'inconnues à résoudre sont coûteuses et ne sont pas appropriées pour la modélisation de géométries complexes comme celles rencontrées dans les milieux poreux.

Les méthodes alternatives basées sur l'approche microscopique permettent la modélisation à l'échelle atomique ou moléculaire et sont connues sous le terme de simulation de la dynamique moléculaire (DMS). Ces méthodes sont simples à implémenter et faciles à

paralléliser. Mais particulièrement pour des systèmes résolvant les équations du mouvement pour des millions de particules à chaque instant ceci est un processus numérique intensif. Pour cette raison la taille et la durée des simulations est limitée aux systèmes relativement réduits et aux opérations relativement courtes.

A une échelle intermédiaire on trouve l'approches mésoscopique dont relèvent les méthodes gaz sur réseau (LGA) et Boltzmann sur réseau (LBM). Ces méthodes utilisent des automates cellulaires ordonnés dans une structure de réseau limitée **[10]** . Au lieu de discrétiser les équations de Navier-Stokes, les particules fluides sont situées à chaque point discret du réseau. La dynamique moléculaire simplifiée de conservation de masse, de quantité de mouvement, et d'énergie est utilisée pour capturer le comportement microscopique. Par l'intermédiaire de moyenne statistique on aboutit à un comportement global des particules fluides proche de celui donné par les méthodes CFD classiques. La méthode gaz sur réseau est similaire à celle de la dynamique moléculaire parce qu'elle voit le mouvement des particules sujet aux lois de Newton et aux règles de collision avec des quantités macroscopiques obtenues après avoir fait la moyenne d'ensemble **[24]**. Dans la méthode Boltzmann sur réseau on élude les inconvénients de la méthode gaz sur réseau tout en maintenant les principaux avantages, à savoir:

- L'Exécution directe des règles physiques
- Le calcul strictement local
- La Parallélisation facile des algorithmes de calcul
- L'implémentation simple de géométries complexes.

L'idée fondamentale de la méthode LBE est de représenter le fluide comme une fonction de distribution de particules située à un noeud du réseau. Ces particules fluides en mouvement se déplacent vers les nœuds voisins du réseau et entrent en collision avec d'autres particules.

L'équation de Boltzmann est utilisée pour résoudre l'évolution de la fonction de distribution de vitesse. La fonction de distribution du fluide indique le nombre de particules à l'emplacement donné du réseau et au temps t, se déplaçant dans une direction de vitesse **[1]**, et dont les propriétés macroscopiques (densité ( $\rho$ ), vitesse u, énergie interne U, etc..) du fluide peuvent être trouvées.

## *Chapitre 1*

# <span id="page-12-0"></span>*Théorie et Modèles Numériques Cinétiques*

#### *I.Introduction*

La théorie cinétique des gaz est l'étude du comportement microscopique des molécules et les interactions qui mènent aux relations macroscopiques **[8]**, **[15]**. Les fondements du modèle gaz sur réseau et du modèle Boltzmann sur réseau reposent sur la théorie cinétique des gaz. Selon la théorie cinétique, la dynamique des écoulements à des échelles comparables au libre parcours moyen est régie par l'équation de Boltzmann **[25]**, à l'exemple des écoulements dans les micro-capillaires **[3]**. Dans ces écoulements le libre parcours moyen des molécules est du même ordre de grandeur que la longueur géométrique du dispositif. Dans ce cas, il devient nécessaire d'appliquer la méthode Boltzmann sur réseau.

Il est également possible de partir de l'équation de Boltzmann qui décrit l'écoulement à une échelle microscopique, et de retrouver l'équation de Navier-stokes qui décrit l'écoulement à une échelle macroscopique, (au moins 100 fois le libre parcours moyen) en appliquant le développement de Chapman-Enskog.

#### *II.Historique*

Avant que les méthodes gaz sur réseau et de Boltzmann sur réseau n'aient été élaborées, il existait déjà des modèles similaires **[13]** tels-que: le modèle de vitesse discrète (DVM) [Broadwell 1964a, Broadwell 1964b], le schéma de balance [Sanders & Prendergast 1974] ou encore le modèle simple de Hardy-Pomeau-de Pazzis (HPP) pour un réseau à cellule carré en deux dimensions [Hardy et al. 1973a, Hardy et al. 1973b].

La plupart de ces modèles n'étaient pas prévus pour être employés comme outils de calcul ou de simulation. Ils avaient pour la plupart une finalité théorique pour étudier les propriétés analytiques des gaz ou des fluides comme les solutions analytiques de l'équation de Boltzmann pour des écoulements simples [Broadwell 1964a] ou des chocs [Broadwell 1964b], ou les propriétés mécaniques statistiques des fluides bidimensionnels.

Frisch, Hasslacher, et Pomeau [Frisch et al. 1986], et Wolfram [Wolfram 1986] ont proposé le premier modèle bidimensionnel de gaz sur réseau pour la simulation des écoulements. Le modèle de gaz sur réseau tridimensionnel a été introduit par d'Humières [d'Humières et al. 1986].

McNamara & Zanetti [1988] puis Higuera et al. [Higuera et al. 1989], utilisent pour la première fois l'équation de Boltzmann sur réseau pour simuler des écoulements de fluides.

#### <span id="page-13-0"></span>*III.Modèle gaz sur réseau*

#### *III.1.Introduction*

Les modèles gaz sur réseau appartiennent à la classe des automates cellulaires et sont utilisés pour modéliser des systèmes réels, interactions entre particules, formation de galaxies, systèmes biologiques, etc.

Les automates cellulaires et les techniques de modélisation associées constituent des outils puissants pour décrire, comprendre et simuler le comportement de systèmes complexes. Le principe est de discrétiser le temps et l'espace afin de modéliser le système en terme d'interactions locales entre les composants. Ceux-ci peuvent prendre un nombre fini d'état.

Le concept d'automate cellulaire a vu le jour à la fin des années 1940. Von Neumann, dont le nom est traditionnellement associé à l'architecture des ordinateurs séquentiels, imaginait qu' un univers remplit de cellules caractérisées par un état interne évolue de façon synchrone en fonction de l'état des cellules voisines.

#### *III.2.Automate cellulaire*

L'automate cellulaire, est un réseau formé d'éléments simples, appelés cellules, connectés localement dans un espace à n dimensions **[9]**.

Chaque cellule d'un automate cellulaire possède un nombre fixe de cellules dites voisines, avec lesquelles elle est en contact direct. Une cellule se trouve à un temps t donné dans un état appartenant à un ensemble fini d'états possibles. L'état d'une cellule à un instant (t + ∆t) dépend uniquement de l'état au temps t et de celui des cellules voisines à ce même instant t. On appelle configuration de l'automate l'ensemble des états de toutes les cellules le composant.

#### *III.3.Modèle HPP*

Le premier modèle de gaz sur réseau a été introduit par Hardy, Pomeau et Pazzis (HPP) **[9]**. Le modèle HPP est basé sur un réseau à symétrie carrée, les particules ont quatre vitesses discrètes  $e_i$   $(i=1,...,4)$  possible, vers les quatre directions d'une cellule comme indiqué sur la fig. I.1, où :  $e_i = \sin\left[\frac{\pi}{2}(i-1)\right]i + \cos\left[\frac{\pi}{2}(i-1)\right]j$ .

Chaque particule se propage à la vitesse unité. Ainsi elle se déplace d'un site du réseau à un site voisin à chaque pas de temps. Une règle d'exclusion est appliquée de façon à permettre à une seule particule uniquement de se propager dans chaque direction le long d'un site. Lorsque les particules arrivent à un site donné, elles entrent en collision entre elles selon les règles de collision représentées sur la fig. I.2.

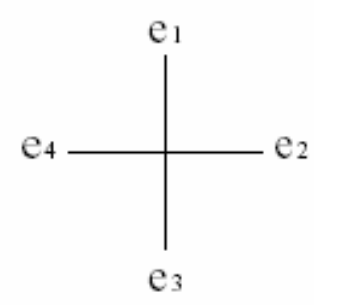

Fig.I.1 : **Cellule carrée avec les 4 directions de vitesse possibles**

<span id="page-14-0"></span>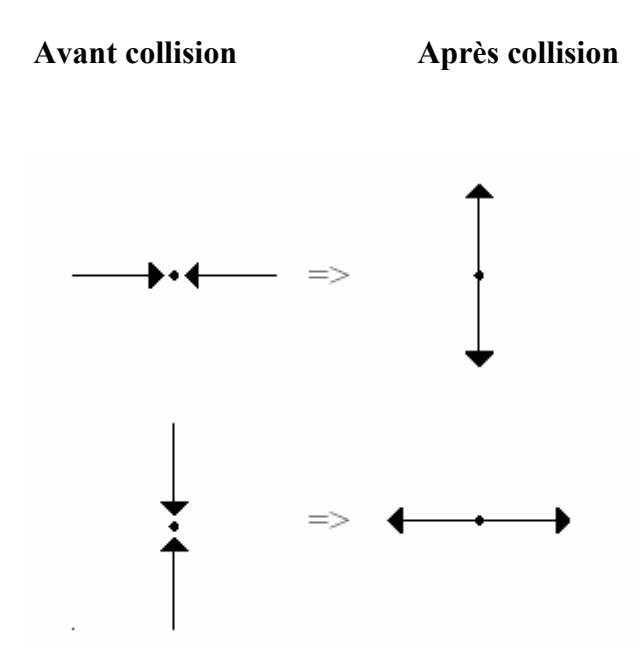

Fig.I.2 : **Règles de collision pour le modèle HPP**.

#### *III.4.Modèle FHP-I*

Le plus simple des modèles FHP est le modèle FHP-I, dans lequel il n'y a aucune particule au repos, et qui permet trois collisions binaires de type (a) et deux collisions triples de type (b).

#### *III.5.Modèle FHP-II*

Ce modèle introduit les particules au repos et permet la collision des particules selon les règles suivantes **[9]**:

Cinq collisions FHP-I de type (a) et (b); six collisions de création de particule au repos de type (c);Six collisions de destruction de particules au repos de type (d) et également les cinq règles du modèle FHP-I avec une particule spectatrice (particule qui ne participe pas aux collisions et qui continu de se propager sur une ligne droite) au repos (exemple de collision de  $type (e)$ ).

#### *III.6.Modèle FHP-III*

Le modèle FHP-III est une extension du modèle FHP-II et permet toutes les collisions qui conservent la masse et la quantité de mouvement en chaque site.

Il y a 76 collisions possibles **[9]** :

15 collisions de deux particules de type (a), (c) et (d); 23 collisions de trois particules de type (b), (e) et (f) ; 23 collisions de quatre particules et 15 collisions de cinq particules. les collisions de quatre et de cinq particules sont les collisions double de trois et de deux particules respectivement . Le double d'une collision est trouvé en ajoutant des particules aux liens vides et en enlevant des particules des liens qui ont été à l'origine remplis. L'exemple (g) est le double de l'exemple (f).

<span id="page-15-0"></span>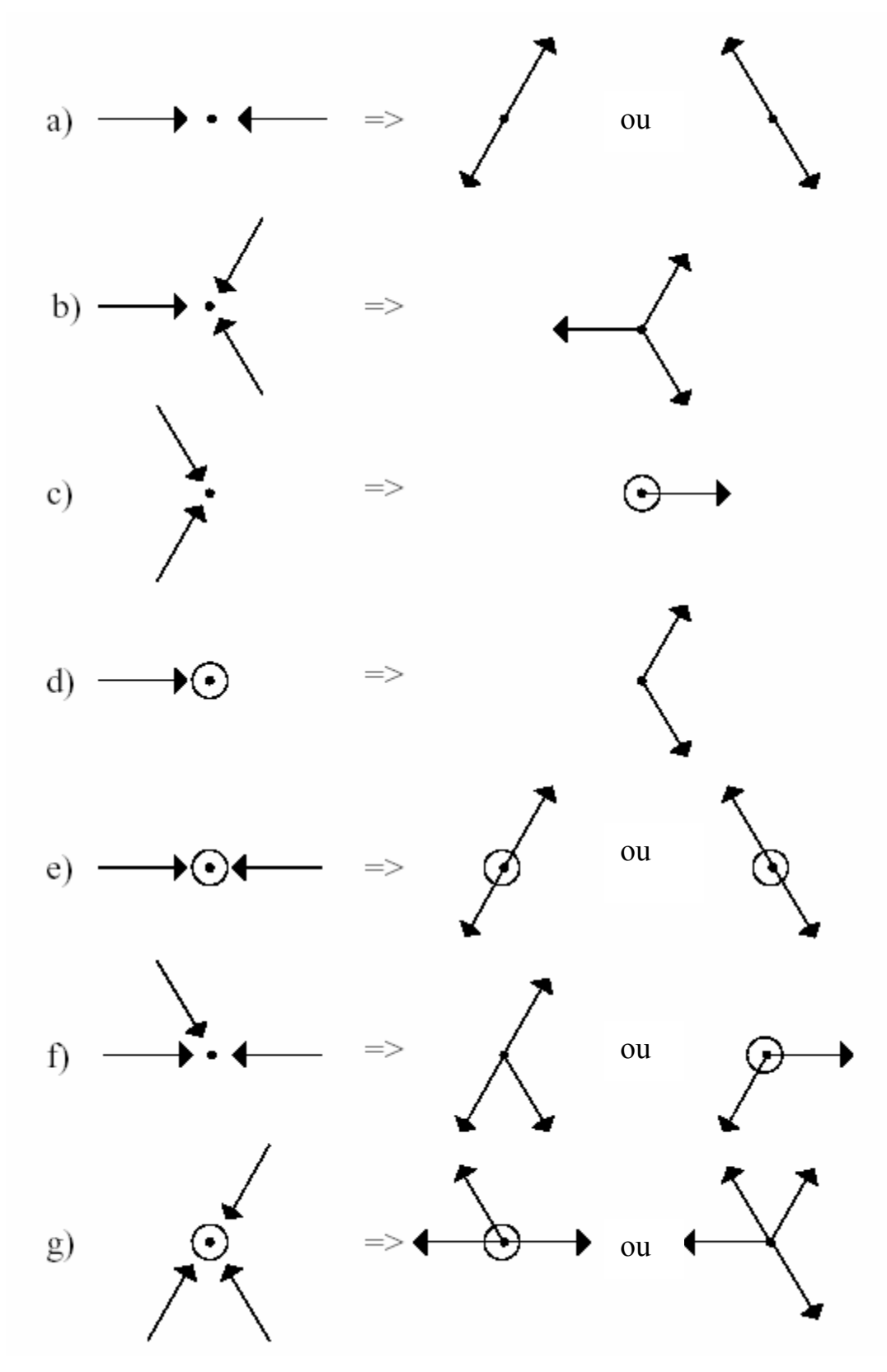

Fig.I.3**: Ensemble des règles de collision pour le modèle FHP [9]** 

(les sites sont représentés par des petits cercles pleins et les particules au repos sont représentées par de grands cercles vides).

#### <span id="page-16-0"></span>*III.7.Conditions aux limites*

Les conditions de non-glissement (No-slip condition) sont introduites à une frontière en forçant une particule quelconque entrant en collision avec une frontière horizontale pour retourner le long du lien sur lequel elle s'est approchée.

La figure suivante montre les conditions au limites (no-slip) pour le modèle HPP et pour le modèle FHP pour des particules approchant une frontière horizontale.

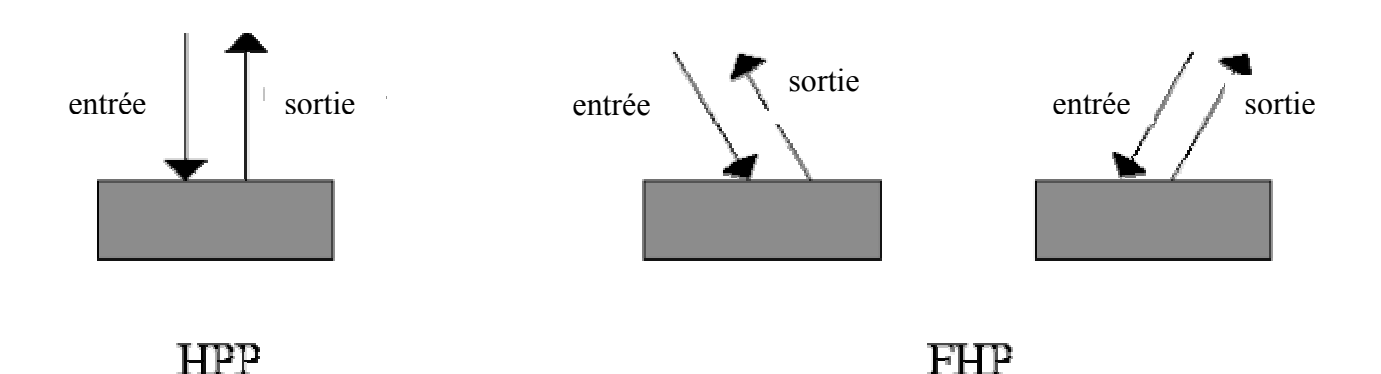

#### Fig.I.4 **: Conditions aux limites (no-slip) pour les modèles HPP et FHP [9]**

(pour des particules approchant une frontière horizontale).

#### *III.8.Equations du modèle gaz sur réseau*

Les équations pour le modèle gaz sur réseau ont été déterminé pour la première fois par Frisch et al. Où ils considèrent un modèle sans particules au repos. Basé sur la théorie cinétique et l'expérience antérieure du modèle (HPP), Wolfram **[9]** prouve qu'un réseau carré bidimensionnel ne possède pas la symétrie suffisante pour l'hydrodynamique, mais un réseau hexagonal bidimensionnel peut simuler les équations de Navier-Stokes. les particules ont des quantités de mouvement qui leur permettent de se déplacer d'un site sur le réseau à l'autre site dans des étapes discrètes de temps. Sur un site particulier du réseau, il n'y a aucune particule ou une particule se dirigeant vers un site voisin le plus proche . Par conséquent, il y a tout au plus six particules à un site simultanément, ce modèle s'appelle le modèle à six vitesses ou le modèle FHP.

L'évolution du modèle LGA se compose de deux étapes : collision et advection. L'équation de l'évolution du modèle LGA peut être écrite comme:

$$
n_i(r+e_i\delta t,t+\delta t)=n_i(r,t)+C_i
$$
\n(1.1)

où *ni* est le nombre booléen de particules avec la vitesse *ei* , *Ci* est l'opérateur de collision, *r* est un vecteur dans l'espace du réseau avec le pas constant  $\delta r$ , *t* designe le temps discret avec un pas δ*t* . L'indice inférieur *i* est un index pour la vitesse , pour le modèle FHP, *i* varie de 1 à 6. Après collision, il y a l'advection des particules vers les sites voisins selon leur direction de vitesse. La fig. I.5 illustre l'évolution du système dans une étape de temps *t* à *t* + δ*t* . Dans cette figure, les flèches pleines et creuses représentent les particules avec leur vitesse correspondantes au temps  $t \neq t + \delta t$ . Le système évolue par itération des processus de collision et d'advection. Les règles de collision pour le modèle FHP LGA sont représentées sur la fig.I.6 et leur représentation par bit sur la fig. I.7.

<span id="page-17-0"></span>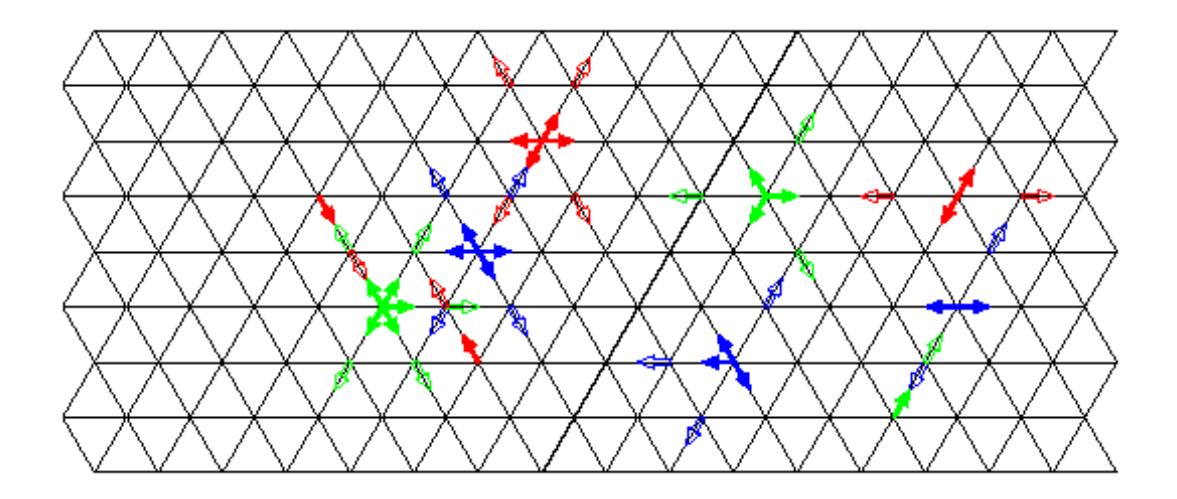

Fig. I.5: **Evolution des particules dans le modèle FHP LGA [13] .** 

Les flèches pleines ( $\implies$ ) et creuses ( $\implies$ ) représentent les particules avec leur vitesse correspondante au temps  $t \neq t + 1$  respectivement . c'est-à-dire, les flèches creuses sont les configurations finales des configurations initiales des flèches pleines après un cycle de collision et d'advection .

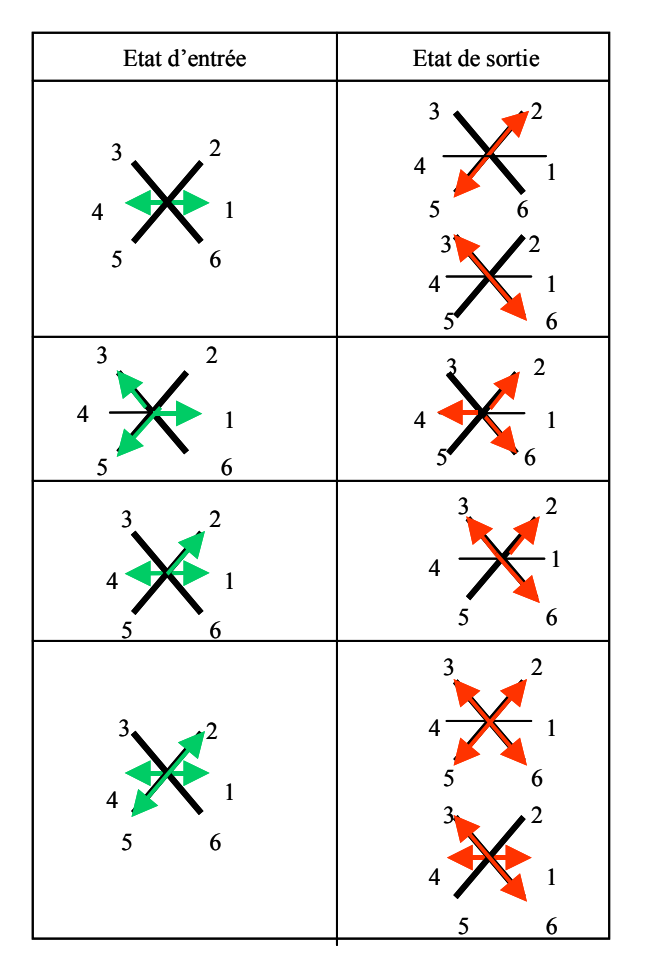

Fig.I.6 : Règles de collision pour le modèle FHP LGA **[13]**

<span id="page-18-0"></span>

| Etat d'entrée | Etat de sortie |
|---------------|----------------|
|               | 010010         |
| 001001        |                |
|               | 100100         |
| 010101        | 101010         |
| 001011        | 100110         |
|               | 110110         |
| 011011        |                |
|               | 101101         |

Fig. I.7:Représentation par bit des règles de collision **[13]**

#### *III.8.1.Définitions*

Considérons un réseau régulier bidimensionnel où r est le vecteur position d'un site quelconque.

Le réseau possède *b* liens distincts  $e_i$ . Toute particule qui parcourt un lien  $e_i$  *i*=1,...,*b* se déplace d'un site à un site voisin avec la vitesse  $e_i$  par unité de temps.

On désigne par le nombre d'occupation des liens à un site *r* au temps *t* la quantité :

$$
n(t,r) \quad i=1,\ldots,b \tag{I.2}
$$

Où :

$$
ni(t,r) = \begin{cases} 1 & \text{Si } e_i \text{ est occupé} \\ 0 & \text{autrement} \end{cases}
$$
 (I.3)

La densité <sup>ρ</sup> et la vitesse *u* sont définies par :

$$
\rho = \sum_{i} n_i \tag{I.4}
$$

$$
\rho u_{\alpha} = \sum_{i} n_i e_{i\alpha}.\tag{I.5}
$$

Nous définissons également la fonction de collision par :

$$
\Omega_i(n) = \begin{cases}\n1 & \text{Si une particule est ajoutée au lien ei} \\
0 & \text{Pas de changement dans le lieu ei} \\
-1 & \text{Si la particule est supprimée du lieu ei}\n\end{cases}
$$
\n(I.6)

la fonction de collision décrit le changement de *ni*(*r*,*t*) pendant les collisions au temps *t* et au site *r* .

La masse et la quantité de mouvement doivent être conservées par la fonction de collision à chaque site, ceci peut être exprimé par :

$$
\sum_{i} n(t+1,r+e_i) = \sum_{i} n(t,r)
$$
\n(1.7)

$$
\sum_{i} e_i n_i(t+1, r+e_i) = \sum_{i} e_i n_i(t, r)
$$
\n(1.8)

#### *III.8.2.Relations avec l'hydrodynamique :*

La moyenne d'ensemble de l' équation (I.1) mène à une équation de Boltzmann sur réseau **[13]** :

$$
f_i(r+e_i\delta t, t+\delta t) = f_i(r,t) + \Omega_i
$$
\n(1.9)

où : *f*<sup>*i*</sup>≡*m*(*ni*) et Ω*i*≡(*Ci*), *m* étant la masse des particules . En plus, on suppose que les corrélations entre les particules en collision sont négligeables **[13]**, c'est à dire :

$$
\left\langle n_a n_{\beta} \dots n_{\gamma} \right\rangle = \left\langle n_a \right\rangle \left\langle n_{\beta} \right\rangle \cdot \left\langle n_{\gamma} \right\rangle. \tag{I.10}
$$

L'approximation ci-dessus est l'hypothèse du chaos moléculaire de Boltzmann . Avec l'approximation du chaos moléculaire, l'opérateur de collision de Boltzmann sur réseau est donné par **[13]**:

$$
\Omega_i(\{f_i(x,t)\})=\sum(s_i-s_i)A_{ss'}\prod_{\sigma}f_{\sigma}^{s_{\sigma}}(1-f_{\sigma})^{(1-s_{\sigma})}
$$
\n(1.11)

où  $A_{ss'} \equiv \langle \xi_{ss'} \rangle$  est la probabilité de transition de l'état s', les moments hydrodynamiques sont donnés par:

$$
\rho = \sum_{i} f_i \,, \quad \rho u = \sum_{i} e_i f_i \,, \quad \rho e = \sum_{i} \frac{1}{2} (e_i - u)^2 f_i \,, \tag{I.12}
$$

où <sup>ρ</sup> ,*u* et *e* sont la densité de masse, la vitesse, et la densité d'énergie interne, respectivement .

L'équation (I.9) peut être developpée en série de Taylor jusqu'au deuxième ordre:

$$
(\partial_t + e_i \nabla) f_i + (\partial_t + e_i \nabla)^2 f_i = \Omega_i
$$
\n(1.13)

La distribution d'équilibre,  $f_i^{(0)}$  qui est la solution de  $\Omega_i(\lbrace f_i \rbrace) = 0$  doit être une distribution de Fermi-Dirac parce que le système est binaire **[13]**, c'est à dire,

$$
f_i^{(0)} = \frac{1}{1 + \exp(a^* + b^* u.e_i)}\tag{I.14}
$$

Où les coefficients *a*' et *b*' sont des fonctions de  $\rho$  et  $u^2$  en général. Puisque les coefficients a et b dans  $f_i^{(0)}$ ne peuvent pas être déterminés exactement [13] ,  $f_i^{(0)}$  doit être développée en série de Taylor en u pour des faibles vitesses (faible nombre de Mach). Avec le développement de  $f_i^{(0)}$  et à travers l'analyse de Chapman-Enskog, on obtient les équations hydrodynamiques suivantes du modèle FHP LGA **[13]** .

$$
\partial_{t} \rho + \nabla_{t} \rho u = 0 \tag{I.15}
$$

$$
\partial_{t}\rho u + \nabla(g\rho u u) = -\nabla P + \nu(\rho)\nabla^{2}\rho u \qquad (1.16)
$$

<span id="page-20-0"></span>Avec :

$$
P = c_s^2 \rho \left[ 1 - g \frac{u^2}{c^2} \right] \tag{I.17}
$$

$$
c_s = c/\sqrt{2} \tag{I.18}
$$

$$
\nu = -\frac{1}{8} \left( 2\lambda^{-1} + 1 \right) c \, \delta x \tag{I.19}
$$

P est la pression du fluide,  $c<sub>z</sub>$  est la vitesse du son,  $c = \delta_x/\delta_t$  et  $\lambda$  est une valeur propre de l'opérateur linéarisé de collision correspondant à un mode de cisaillement **[13]**.

L'équation (I.16) diffère de l'équation de Navier-Stokes par :

- 1- Le terme non linéaire est multiplié par*G*(ρ).
- 2- La viscosité est une fonction de la densité
- 3- Le terme de pression dans l'équation (I.17) possède un terme supplémentaire qui depend de la densité et de la vitesse.

Il est possible de mettre à l'échelle certaines variables dans l'équation (I.16) et de redéfinir la pression dans le but d'obtenir l'équation exacte de Navier-Stokes **[9]**.

#### *III.9.Inconvénients de la méthode gaz sur réseau*

Les inconvénients de la méthode gaz sur réseau peuvent etre directement déduits des équations du mouvement ci-dessus.

- -Défaut d'invariance Galiléenne
- -Résultats parasités
- -Grandes matrices de collision
- Pas de séparation physique de phase.

#### -**Défaut d'invariance galiléenne**

Le problème le plus significatif est le défaut d'invariance galiléenne . Ceci apparaît dans les équations du mouvement et dans le terme  $G(\rho)$  dépendant de la masse volumique  $\rho$ . Quelques tentatives ont été faites afin de concevoir des règles de collisions qui réalisent  $G(\rho)=1$ , cependant g demeure une fonction de la masse volumique et ne peut pas être employé s' il y a n'importe quelle variation de masse volumique dans la simulation. L'équation de Navier-Stokes peut être retrouver en utilisant une technique de mise à l'échelle pour une simulation de fluide monophasique (simple), cependant pour la simulation de fluides polyphasiques cette technique introduira le facteur G dans l'équation de diffusion [9]. Ainsi deux fluides ne peuvent pas être correctement modéliser dans un système à invariance galiléenne. Ceci limite sévèrement l'application du modèle gaz sur réseau.

#### <span id="page-21-0"></span>**- Résultats parasités**

les simulations du modèle gaz sur réseau tendent à être parasités. Ceci est due aux grandes fluctuations dans les variables booléennes  $n_i$ , ceci est réglé dans une certaine mesure en faisant la moyenne d'ensemble.

#### - **Grandes matrices de collision**

le nombre de collisions possibles qui doivent être considérées à chaque étape de temps peut également être un paramètre important à prendre en considération quant à la durée de l'éxécution, par exemple quand on utilise un modèle tridimensionnel on peut avoir  $2^{24}$  états d'entrée et de sortie **[9]**.

#### **- Pas de séparation physique de phase**

Les modèles de fluide binaire et de liquide gaz souffrent du manque d'invariance Galélièene. ils ont l'inconvénient supplémentaire que la tension superficielle et la séparation de phase sont produites d'une manière arbitraire.

#### *IV.Modèle Boltzmann sur réseau*

Le modèle Boltzmann sur réseau est inspiré du modèle gaz sur réseau, afin de pallier à certaines difficultés associées au modèle gaz sur réseau.

Pendant ces dernières années, la méthode Boltzmann sur réseau (LBM) a émergée comme une méthode numérique prometteuse pour simuler les écoulements des fluides. A la différence des méthodes conventionnelles qui résolvent les équations macroscopiques discrétisées de Navier-Stokes, la méthode (LBM) est basée sur les modèles microscopiques de particules et les équations cinétiques mésoscopiques. Le concept fondamental de la méthode (LBM) est de construire des modèles cinétiques simplifiés . La méthode (LBM) est particulièrement utile pour modéliser les phénomènes d'interfaces , les écoulements dans les milieux poreux, et les écoulements polyphasiques. En outre, l'algorithme de la méthode (LBM) tend à être très simple, permettant de paralléliser facilement.

#### *IV.1.Developpement Du Modèle Boltzmann Sur Réseau*

La méthode gaz sur réseau a été appliqué pour simuler le comportement des écoulements des fluides, cependant un certain nombre de problèmes relatif à cette méthode l'empechent d'etre appliquer pour n'importe quelle situation d'écoulements de fluides. Le problème majeur est le manque d'invariance Galéliènne et qui peut etre régler en utilisant une technique de mise à l'échelle des équations du mouvement pour un écoulement de fluides simples **[9]**, technique qui par ailleurs n'est pas possible pour les écoulements polyphasiques, le problème des résultats parasités qui est du aux fluctuations dans *n* (*r t*) *<sup>i</sup>* , . Le modèle Boltzmann sur réseau contourne toutes les difficultés relatives aux modèles gaz sur réseau à commencer par le problème des résultats parasités qui est régler par le développement du premier modèle de boltzmann sur réseau et qui consiste à remplacer les variables Boolèenes du réseau  $n_i(r, t)$  avec leur moyenne d'ensemble des quantités  $f_i(r, t)$  qui représentent des fonctions

<span id="page-22-0"></span>réelles dans l'intervalle  $0 \le f_i \le 1$  [9]. On montre aussi que le bon choix de la fonction d'équilibre assure l'isotropie et l'invariance Galéliènne du modèle **[9]**.

#### *IV.2.Equation Classique de Boltzmann*

La variable d'intérêt principal est la fonction de distribution de probabilité d'une particule  $(PPDF), f(r, \xi, t)$ , où  $\left[ f(r, \xi, t) \cdot d^3 r \cdot d^3 \xi \right]$  est le nombre de particule qui, à l'instant *t* ,sont situées dans une phase d'un élément de contrôle de l'espace  $\left[ d^3 r \cdot d^3 \xi \right]$  où *r* et ξ sont respectivement la coordonnée des particules dans l'espace et la vitesse des particules.

Considérons un gaz sur lequel une force externe  $mF$  agit et supposons qu'initialement aucune collision n'a lieu entre les molécules du gaz, pendant un temps dt la vitesse  $\xi$  de n'importe quelle molécule changera en ξ + *Fdt* et sa position *r* changera en *r* + ξ*dt* .

Ainsi le nombre de molécules  $f(r,\xi,t) dr d\xi$  est égal au nombre de molécules  $f(r + \xi dt, \xi + Fdt, t + dt) dr d\xi$ , c'est-à-dire :

$$
f(r + \xi dt, \xi + Fdt, t + dt) dr d\xi - f(r, \xi, t) d\xi dt = 0
$$
 (I.20)

Si, cependant, des collisions se produisent entre les molécules ,il y aura une différence nette entre le nombre de molécules *f* (*r* + ξ*dt*,ξ + *Fdt*, *t* + *dt*)*drd*ξ et le nombre des molécules *f*  $(r, \xi, t)$ *drd* $\xi$ . Ceci peut être écrit  $\Omega(f)$ *drd* $\xi$ *dt* où  $\Omega(f)$ est l'opérateur de collision. Ceci nous donne l'équation suivante décrivant l'évolution de la fonction de distribution :

$$
f(r + \xi dt, \xi + Fdt, t + dt) dr d\xi - f(r, \xi, t) dr d\xi = \Omega(f) dr d\xi dt
$$
 (I.21)

Divisant l'équation (I.21) par le terme *drdtd* $\xi$  et faisant tendre  $dt \rightarrow 0$  ceci donne l'equation de Boltzmann :

$$
\partial_{t} f + \xi_{\alpha} \partial_{\alpha} f + F_{\alpha} \partial_{\xi \alpha} = \Omega(f) \tag{I.22}
$$

où

$$
\partial_{t} = \frac{\partial}{\partial t} \quad ; \quad \partial_{\alpha} = \frac{\partial}{\partial r_{\alpha}} \quad ; \quad \partial_{\xi_{\alpha}} = \frac{\partial}{\partial \xi_{\alpha}} \tag{I.23}
$$

La densité  $\rho$  du fluide, la vitesse  $u$  et l'énergie interne  $e$  peuvent être trouvées à partir de la fonction de distribution  $f$  comme suit  $[9]$ :

$$
\rho(r,t) = \int mf(r,\xi,t)d\xi
$$
  
\n
$$
\rho(r,t)u(r,t) = \int m\xi f(r,\xi,t)d\xi
$$
  
\n
$$
\rho(r,t)e(r,t) = \frac{1}{2}\int mu_o^2 f(r,\xi,t)d\xi
$$
\n(I.24)

où *m* est la masse moléculaire et  $u_{\rho} = \xi - u$ , la vitesse des particules, par rapport à celle de l'écoulement . La densité d'énergie interne est donnée par :

<span id="page-23-0"></span>
$$
e = \frac{3}{2m} k_B T \tag{I.25}
$$

où *T* est la température et  $K<sub>B</sub>$  est la constante de Boltzmann.

#### *IV.3.Fonction de collision*

La forme de la fonction de collision  $\Omega(f)$  peut être trouvée en assumant que le gaz a une faible densité ainsi seulement les collisions binaires doivent être considérées. Il est également supposé que les molécules sont complètement non-corrélatives avant la collision, cette hypothèse s'appelle le 'chaos moléculaire'. Avec ces hypothèses la fonction de collision est donnée par **[9]** :

$$
\Omega(f) = \iint (f' f_* - ff_*) g \sigma(\theta, g) d\Omega d\xi_* \tag{I.26}
$$

où  $\xi$  et  $\xi$  sont les vitesses des deux particules avant collision,  $\xi$  et  $\xi$  leur vitesse après collision,  $f' = f(r, \xi', t)$ ,  $f'_{*} = f(r, \xi', t)$ ,  $f'_{*} = f(r, \xi_{*}^{\prime}, t), \quad f = f(r, \xi, t), \quad f_{*} = (r, \xi_{*}, t), \quad g \text{ est la}$ grandeur de la vitesse relative des particules avant collision, *d*Ω est l'angle de dispersion des particules.

$$
d\Omega = \sin(\theta) d\theta d\phi \tag{I.27}
$$

et  $\sigma(g, \theta)$  est la section différentielle de croisement des particules.

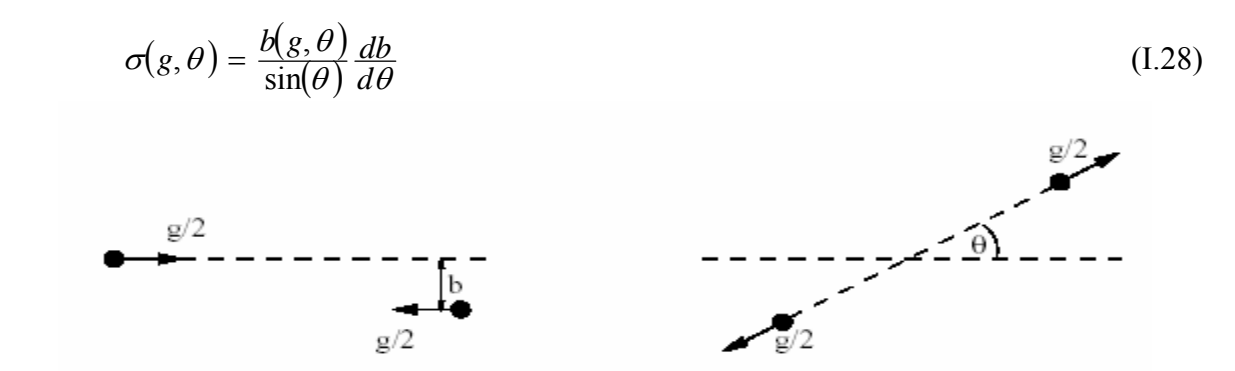

Fig.I.8:**Deux particules avant et après collision.** 

 **impact du paramètre b et de l'angle** θ **.** 

#### *IV.4.Théorème H de Boltzmann*

Ce théorème déclare que l'approche d'un système vers l'équilibre correspond à une diminution d'une fonction H vers une valeur minimum.

$$
H(t) = \int f \ln f d\xi \tag{I.29}
$$

En dérivant l'équation (I.29) par rapport au temps on obtient

$$
\partial_t H = \int (1 + \ln f) \partial_t f d\xi. \tag{I.30}
$$

Substituant  $\partial_t f$  dans l'équation (I.22), avec  $F = 0$ , et en utilisant l'équation (I.26) nous obtenons :

$$
\partial_{t} H = -\int \left[ \left( \xi_{\alpha} \partial_{r\alpha} \right) \left( \ln f + 1 \right) \right] d\xi + \int \int \int \left( f^{'} f_{*}^{'} - f f_{*} \right) g \sigma \left( \ln f + 1 \right) d\Omega d\xi_{*} d\xi. \tag{I.31}
$$

Considérons maintenant le premier terme du côté droit de l'équation (I.31). Du fait que ξ et *r* sont des variables indépendantes nous pouvons écrire  $\zeta_a \partial_{r_a} f$  comme  $\partial_{r_a} f \zeta_a$ , et en utilisant le théorème de Gauss nous pouvons écrire **[9]** ,**[19]**:

$$
\int \left[ \xi_a \partial_{r\alpha} f \left( \ln f + 1 \right) \right] d\xi = \int (\ln f + 1) f \xi \, ds \tag{I.32}
$$

Où *ds* est la surface entourant le volume  $d\xi$ . Maintenant lim  $\xi \to \infty(f\psi) = 0$  ainsi le premier terme du côté droit de l'équation (I.31) disparaît et on a :

$$
\partial_{t} H = \iiint g \sigma \left(f^{\dagger} f_{*}^{\dagger} - f f_{*}\right) (\ln f + 1) d\Omega d\xi_{*} d\xi.
$$
 (I.33)

Considérons maintenant l'inverse de la collision : Les particules avec les vitesses ξ et  $\xi$  entrent en collision et s'écartent avec les vitesses  $\xi$ ' et  $\xi'$ . pour cette collision nous avons :

$$
\partial_t H = \iiint g \sigma \left( f' f_* - f_* \right) \left( \ln f_* + 1 \right) d\Omega d\xi_* d\xi. \tag{I.34}
$$

Du fait que  $d\xi d\xi_* = d\xi' d\xi_*$ . En sommant les équations (I.33) et (I.34) et en divisant par deux, ceci donne : ' \* *d*ξ*d*ξ = *d*ξ *d*ξ

$$
\partial_{t} H = \frac{1}{2} \iiint g \sigma \left( f \left( f_{*} - f f_{*} \right) \left( \ln f + \ln f_{*} + 2 \right) d\Omega d\xi_{*} d\xi. \tag{I.35}
$$

changeant les variables fictives  $\xi \leftrightarrow \xi'$  et  $\xi_* \leftrightarrow \xi'$  nous obtenons

$$
\partial_t H = \frac{1}{2} \iiint g \sigma \left( f' f_* \right) - f_* \left( - \ln f' - \ln f_* \right) - 2 \right) d\Omega d\xi_* d\xi. \tag{I.36}
$$

Enfin additionnant les équations (I.35) et (I.36) et divisant par deux ceci donne

$$
\partial_{t} H = \frac{1}{4} \iiint g \sigma \left( f^{'} f^{'}_* - f f^* \right) \ln \frac{f f^*}{f^{'} f^*} d\Omega d\xi_* d\xi.
$$
 (I.37)

Maintenant  $(f'f^{\prime}_{*} - ff^{\prime}_{*}) \ln(ff^{\prime}_{*} / f' f^{\prime}_{*}) \leq 0$  $\int_*\int\! \ln \left( f\! f_* \right/ f^*$ ' \*  $f' f' = f f$   $\ln \left( f f' f' \right) \leq 0$  et tous les autres termes dans la fonction intégrale de l'équation (I.37) sont positifs ainsi :

$$
\partial_t H \le 0 \tag{I.38}
$$

Ceci signifie que H ne peut jamais augmenter et est connu en tant que théorème H de Boltzmann . puisque H ne peut jamais augmenter mais tend vers une limite fini, la limite finie doit correspondre à  $\partial H = 0$ . c'est possible seulement si :

$$
f'f'_{*} = ff_{*} \tag{I.39}
$$

<span id="page-25-0"></span>Cette condition est connue en tant qu'équilibre détaillé et peut être exprimée d'une manière équivalente par :

$$
\ln f' + \ln f_*' = \ln f + \ln f_* \tag{I.40}
$$

Ainsi si  $f^{eq}$  est la distribution d'équilibre alors  $\ln f^{eq}$  est une collision invariable et doit être de la forme :

$$
\ln f_{eq} = \sum_{i} \alpha_i \psi_i \qquad i = 0, 1, ..., 4
$$
 (I.41)

$$
\ln f_{eq} = \ln \alpha_0 - \alpha_4 \frac{1}{2} m \left\{ \left[ \xi_1 - \left( \frac{\alpha_1}{\alpha_4} \right) \right]^2 + \left[ \xi_2 - \left( \frac{\alpha_2}{\alpha_4} \right) \right]^2 + \left[ \xi_3 - \left( \frac{\alpha_3}{\alpha_4} \right) \right]^2 \right\} \tag{I.42}
$$

Où :  $\alpha_0 = \exp(\alpha_0)$ ,  $\alpha_1 = \alpha_1/m$ ,  $\alpha_2 = \alpha_2/m$ ,  $\alpha_3 = \alpha_3/m$  et  $\alpha_4 = 2\alpha_4/m$ . Avec  $\Xi = \xi - \alpha' / \alpha'_{4}$  $\Xi = \xi - \alpha' / \alpha'$  où,  $\alpha' = (\alpha', \alpha', \alpha')$  nous pouvons écrire :

$$
f^{eq} = \alpha_0 e^{-\alpha_4 \frac{1}{2} m \Xi^2} \tag{I.43}
$$

Où  $\psi$  sont les invariants de collision et  $\alpha$  sont des constantes, la forme des constantes peut être trouvée par substitution de l'équation (I.43) dans l'équation (I.24) **[9]**, pour donner la forme la plus connue de la fonction de distribution de Maxwell,

$$
f^{eq} = f^{(0)} = \frac{\rho}{m} \left( \frac{m}{2\pi k_B T} \right)^{3/2} \exp \left[ \frac{-m(\xi - u)^2}{2K_B T} \right]
$$
(I.44)

Le théorème H de Boltzmann indique que la fonction de distribution  $f$  doit tendre vers son état d'équilibre  $f^{eq}$ . L'entropie  $S(t)$  du système est donnée par :

$$
S(t) = -K_B H(t) \tag{I.45}
$$

#### *IV.5.Conditions aux limites dans le modèle Boltzmann sur réseau*

Comme avec le modèle gaz sur réseau , une frontière peut être introduite dans le modèle boltzmann sur réseau en selectionnant dans le domaine discétisé les sites où la frontière doit être placée, l'effet de la frontière sur la simulation des écoulements dépend de la façon dont les fonctions de distributions sont traitées à ces emplacements.

L'approche initiale pour simuler une frontière était de suivre la méthode du modèle FHP du réseau gaz et de retourner toutes les fonctions de distribution, à leurs emplacements arrières, le long des liens sur lequels elles sont arrivées.

En faisant la moyenne de la vitesse à la frontière , avant et après collision, ceci donne la condition  $\langle u \rangle = 0$ , Fig. I.10

<span id="page-26-0"></span>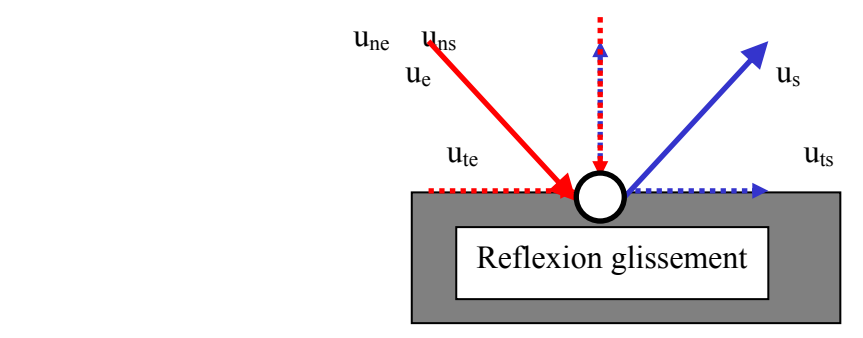

-Composante normale inversée -Composante tangentielle inchangée

Fig.I.9 : **Condition de reflexion**

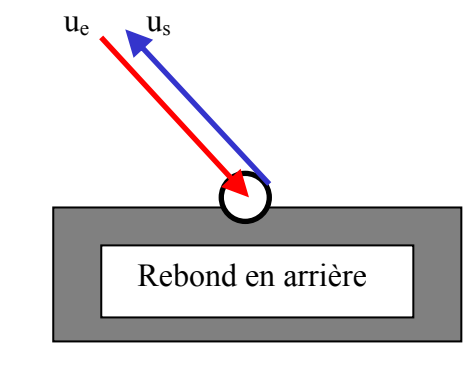

 -Inversion des deux composantes : normales et tangentielles. (no-slip condition)

Fig.I.10 **: Condition de rebond en arrière**

La condition de rebond en arrière et la condition de reflection sont toutes les deux faciles pour l'implémentation et efficaces pour le calcul comme c'est montré sur la fig. I.9 et fig. I.10.

#### *V.Application de la méthode Boltzmann sur réseau pour la simulation des Ecoulements de fluides Polyphasiques*

La simulation numérique des écoulements de fluides polyphasiques est un problème intéressant en raison des difficultés associées à la modélisation de la dynamique de l'interface et de l'importance des applications technologiques, tels que les écoulements dans les milieux poreux, comme l'industrie pétrolière, l'industrie alimentaire, l'écoulement du sang, etc…

La méthode Boltzmann sur réseau pour les écoulements polyphasiques reposent sur les mêmes techniques vues dans les chapitres précédents pour un composant de fluides, il reste à trouver la méthode qui permet de modéliser correctement l'interface entre les différents composants de fluides.

Un certain nombre de différentes approches de la méthode boltzmann sur réseau ont été employé pour modéliser différentes situations d'écoulement polyphasiques à savoir, deux fluides binaires immiscibles, deux fluides binaires miscibles, une combinaison de liquide-gaz, etc…

<span id="page-27-0"></span>Ceci dit qu'il n'y a aucun modèle universel capable de travailler parfaitement dans n'importe quelles conditions d'écoulements, on doit se rendre compte des limitations et des avantages de l'approche choisi, puisque chaque approche a son propre domaine d'applicabilité.

#### *V.1.Synthèse*

Gunstensen et al (1991) étaient les premiers pour développer la méthode LBM à plusieurs composants **[2]**. Elle a été basée sur le modèle (LG) de deux composants proposé par Rothman et Keller (1988). Plus tard, Grunau et al (1993) ont fait l'extension de ce modèle pour permettre les variations de densité et de viscosité. Dans ces modèles les fonctions de distributions rouges et bleus des particules  $f_i^{(r)}(x,t)$  et  $f_i^{(b)}(x,t)$  ont été introduites pour représenter deux fluides différents. La fonction de distribution des particules de l'ensemble est définie comme:  $f_i = f_i^{(r)} + f_i^{(b)}$ *i*  $f_i = f_i^{(r)} + f_i^{(b)}$ . L'équation de la méthode LBM est écrite pour chaque phase **[2]** :

$$
f_i^k(x+e_i,t+1)=f_i^k(x,t)+\Omega_i^k(x,t)
$$
\n(1.46)

où *k* dénote le fluide rouge ou bleu, et

$$
\Omega_i^k = (\Omega_i^k)^1 + (\Omega_i^k)^2 \tag{I.47}
$$

est l'opérateur de collision. Le premier terme dans l'opérateur de collision, représente le processus de la relaxation à l'équilibre local semblable au modèle LBGK .

$$
\left(\Omega_i^k\right) = \frac{-1}{\tau_k} \left(f_i^k - f_i^{k(eq)}\right) \tag{I.48}
$$

 $f_i^{k(eq)}$  est la distribution locale d'équilibre dépendant des variables macroscopiques locales  $\rho^{(k)}$ et  $u^{(k)}$ ,  $\tau_k$  est le temps de relaxation pour l'espèce k. La viscosité de chaque fluide peut être choisie en choisissant τ<sub>κ</sub> désiré. La conservation de la masse pour chaque phase et la quantité de mouvement totale sont imposées à chaque noeud pendant le processus de collision:

$$
\rho_r = \sum_i f_i^r = \sum_i f_i^{neq}, \qquad \rho_b = \sum_i f_i^b = \sum_i f_i^{b(eq)},
$$
  
\n
$$
\rho u = \sum_{i,k} f_i^k e_i = \sum_{i,k} f_i^{k(eq)} e_i,
$$
\n(1.49)

Où  $\rho = \rho_r + \rho_b$ , est la densité et  $\rho u$  est la quantité de mouvement locale totale.

L'opérateur supplémentaire de collision  $(\Omega^k)^2$ contribue à la dynamique dans les interfaces et produit une tension superficielle:

$$
(\Omega^k)^2 = \frac{A_k}{2} |F| \big( (e_i \cdot F)^2 / |F|^2 - 1/2 \big) \tag{I.50}
$$

où *F* est le gradient local de couleur, défini comme:

$$
F(x) = \sum e_i \big( \rho_r(x + e_i) - \rho_b(x + e_i) \big) \tag{I.51}
$$

*<sup>k</sup> A* est un paramètre libre, qui détermine la tension superficielle.

couleur,  $j = \sum_i (f_i^r - f_i^b)e_i$ , à s'aligner avec la direction du gradient local de couleur après Notons que dans une région monophasée du modèle liquide incompressible, F s'annule. Par conséquent, le deuxième terme de l'opérateur de collision  $(\Omega^k)^2$  contribue seulement à l'interface, le terme supplémentaire de collision dans l'équation (I.47) ne produit pas la séparation de phase. Pour séparer les différentes phases, LBM par Gunstensen et al suit la méthode (LG) de Rothman et Keller (1988) pour forcer la quantité de mouvement local de collision.  $j = \sum_i (f_i^r - f_i^b) e_i$ 

Shan et Chen (1993) et Shan et Doolen (1995)**[14]**,**[23]**, ont utilisé les intéractions microscopiques pour modifier l'opérateur de collision pour lequel l'interface extérieure peut être maintenue automatiquement, dans ces modèles,  $(\Omega^k)^2$  dans l'équation (I.47) a été remplacé par la formule suivante:

$$
(\Omega^k)^2 = e_i \cdot F^k \tag{I.52}
$$

 $F<sup>k</sup>$  est une force effective sur la phase k du à une intéraction entre les phases.

$$
F^{k}(x) = -\sum_{k} \sum_{i} V_{kk} (x, x + e_{i}) e_{i}
$$
 (I.53)

 $V_{\kappa}$  est une interaction pseudopotentielle entre différentes phases (ou composants):

$$
V_{kk'}(x,x) = G_{kk'}(x,x)\nu^k(x)\nu^k(x)
$$
\n(1.54)

 $G_{\mu\nu}(x)$ : est la force d'intéraction des particules

 $\psi^{k}(x)$  : est une fonction de densité pour la phase k en x qui a pris la forme empirique suivante :  $\psi = \rho_0 [1 - \alpha \nu^2]$ 

$$
\psi = \rho_o \left[ 1 - \exp\left(-\rho/\rho_o \right) \right] \tag{I.55}
$$

 $\rho_o$ : est un paramètre constant . on a montré que cette forme de la densité effective  $\psi$  donne une équation d'état non idéale , qui sépare les deux phases ou composants fluides. Il convient de noter que l'opérateur de collision  $(\Omega^k)^2$  dans le modèle de Shan-Chen ne satisfait pas la conservation de quantité de mouvement locale.

Dans le modèle de Shan et Chen, la séparation des phases ou des composants fluides est automatique (Chen 1993).

Les modèles polyphasiques et à plusieurs composants ci-dessus de Boltzmann sur réseau sont basés sur les modèles de la dynamique d'interface et sont probablement les plus

<span id="page-29-0"></span>appropriés aux écoulements à plusieurs composants isothermes . Une amélioration importante des modèles en utilisant l'approche de l'énergie libre (Swift et al 1995, 1996) **[9]**,**[19]**,**[14]**, **[23]**, est que la distribution d'équilibre peut être définie pour tenir compte de l'état thermodynamique des composants fluides.

La formulation de Van der Waals pour deux composants de fluides à l'équilibre thermodynamique à une température fixe a la fonctionnelle de l'énergie libre suivante:

$$
\Psi(r) = \int dr \left[ \psi(T,\rho) + w(\nabla \rho) \right] \tag{1.56}
$$

Le premier terme dans l'intégrale est la densité volumique de l'énergie libre, qui dépend de l'équation d'état. Le deuxième terme est la contribution d'énergie libre des gradients de densité et est liée à la tension superficielle.

Pour l'écoulement des fluides polyphasiques simples,  $w = \frac{k}{2} (\nabla \rho)^2$ , où k est lié à la tension

superficielle .

Le tenseur de pression dans un fluide non-uniforme a la forme suivante:

$$
p_{\alpha\beta} = p \delta_{\alpha\beta} + k \frac{\partial \rho}{\partial x_{\alpha}} \frac{\partial \rho}{\partial x_{\beta}}.
$$
 (I.57)

la pression est obtenue à partir de l'énergie libre :

$$
p(r) = \rho \frac{\partial \Psi}{\partial \rho} - \Psi(r) = p_o - k\rho \nabla^2 \rho - \frac{k}{2} (\nabla \rho)^2
$$
 (I.58)

où:

 $p_{\rho} = \rho \psi'(\rho) - \psi(\rho)$  est l'équation d'état. Pour l'équation d'état de Vander Waals,

$$
\psi = \rho T \ln \rho / (1 - \rho b) - a \rho^2 \tag{1.59}
$$

où a et b sont des paramètres libres.

#### *V.2.Interface de Rothmann-Keller (RK)*

Le modèle de Rothmann-Keller (RK) est le modèle le plus utilisé pour modéliser les fluides binaires, Il a été trouvé très pratique pour modéliser les écoulements à plusieurs composants. Son avantage principal par rapport à d'autres modèles d'interfaces réside dans le fait qu'il n'a besoin d'aucune capture d'interface. Le modèle (RK) emploie les couleurs rouge et bleu correspondant à une densité du fluide rouge (r) et bleu (b) . Sur un noeud pur (rouge ou bleu), les collisions prennent la forme LBGK. Sur un nœud interfacial où le fluide bleu et rouge coexistent, les nouveaux r et b entrent en collision simultanément mais par leur somme: Les densités f sans couleur (f=R+B) entrent en collision.

Ensuite après collision des f (somme de rouge et de bleu), un processus de ségrégation est appliqué pour séparer les deux espèces . Un processus de recoloration maximise le flux de couleur à travers l'interface, réduisant au minimum la diffusion du fluide rouge dans le bleu et vice versa.

<span id="page-30-0"></span>La tension superficielle est ajoutée aux densités sans couleur en collision avant le processus de recoloration ( ça consiste à épuiser les liens parallèles à l'interface et à alimenter les liens qui lui sont perpendiculaire.

$$
f_i^+\!\!=\!\!\text{A}\text{cos}(\theta_i\!\!-\!\!\theta_f)\lambda_i\tag{I.60}
$$

Où:

A :est le paramètre de tension superficielle

 $\theta$  : est l'angle avec le lien i

 $\theta_f$ : est l'angle du champ de couleur (supposé perpendiculaire à l'interface).

 $\lambda_i$  : est un modulateur

L'algorithme de Rothmann Keller se présente comme suit :

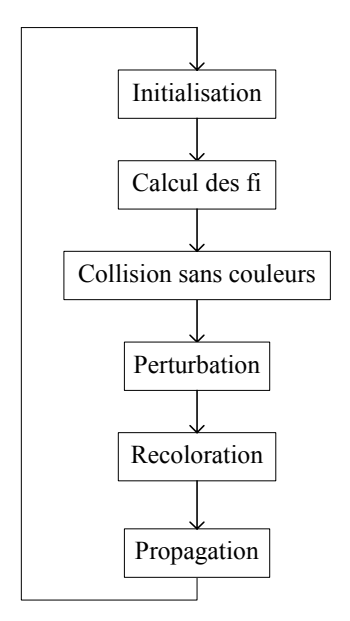

Fig.I.11: **Algorithme de 'Rothmann Keller'**

#### *CONCLUSION*

Nous avons vu dans ce chapitre les modèles cinétiques à savoir le modèle Gaz sur réseau et le modèle Boltzmann sur réseau. Les deux modèles ont été employés pour simuler différentes situations d'écoulements de fluides. Le modèle gaz sur réseau présente un certain nombre d'inconvénients quant à son application pour la simulation des écoulements de fluides, particulièrement les écoulements polyphasiques qui ne sont pas correctement modélisés et où le manque d'invariance Galilléenne à travers le facteur  $G(\rho)$  n'est pas encore réglée, contrairement aux fluides simples où des tentatives ont été faites pour éliminer cet inconvénient en utilisant des techniques de mise à l'échelle des équations du mouvement du modèle gaz sur réseau. Cependant, tous ces problèmes peuvent être réglés en employant l'un ou l'autre des modèles sophistiqués de LGA, ou l'autre alternative, le modèle Boltzmann sur réseau.

Nous avons également présentés dans cette partie le fondement du modèle Boltzmann, qui est basé sur l'équation de Boltzmann, nous avons donné l'expression complexe de la fonction de collision et à partir du théorème H de Boltzmann on conclu que la fonction de distribution des particules tend vers son état d'équilibre, on voit également que l'entropie d'un système peut etre exprimer en fonction de la fonction H.

La méthode Boltzmann sur réseau (LBM) à plusieurs composants par Gunstensen et Al (1991) a deux inconvénients:

D'abord, le procédé de la redistribution de la densité colorée à chaque noeud exige le calcul long des maximums **[2]**.

En second lieu, l'étape de perturbation avec la redistribution des fonctions de distribution colorées, provoque une tension superficielle anisotrope, qui induit des vorticités sans sens physique **[2**].

Dans le modèle de Shan-Chen, la séparation des phases ou des composants fluides est automatique (Chen 1993), c'est une amélioration importante de l'efficacité numérique comparée aux modèles polyphasiques de LBM **[14]**.

L'opérateur de collision  $(\Omega^k)^2$ dans le modèle de Shan-chen ne satisfait pas la conservation locale de quantité de mouvement, cette fausse conservation pourrait être une des raisons pour laquelle le modèle présente des caractéristiques sans explication physique près des interfaces **[14]**.

Dans les modèles utilisant l'approche de l'énergie libre , la distribution d'équilibre peut etre définie pour tenir compte de l'état thermodynamique. Les modèles polyphasiques et à plusieurs composants ci-dessus sont les plus appropriés aux écoulements à plusieurs composants isothermes.

## *Chapitre 2*

### *Le Modèle LBGK*

<span id="page-32-0"></span>C'est le modèle le plus frequemment utilisé dans la méthode Boltzmann sur réseau, il permet de simplifier l'expression de l'opérateur non linéaire Ω( *f* )de collision et de retrouver l'équation de Navier-Stokes sans le terme *G*(ρ), lié à l'invariance Galéliènne, ceci va être montrer dans ce qui suit pour un modèle utilisé la première fois par Chen et al **[9]**.

#### *I.Opérateur de collision du modèle BGK*

Ce modèle permet de simplifier l'opérateur de collision Ω*ij* en supposant que la fonction de distribution des particules tend vers l'équilibre local avec le paramètre de relaxation τ constant (équilibre de Maxwell Boltzmann ) **[9]**.

$$
\frac{\partial \Omega_i}{\partial f_j}\Big|_{f_j = f_j^{eq}} = -\frac{1}{\tau} \delta_{ij} \tag{II.1}
$$

La relaxation BGK est l'opérateur de collision le plus simple qui peut produire l'équation de Navier-Stokes dans la limite subsonique (le rapport de la vitesse d'écoulement divisée par la vitesse du son doit être petit ).

Pour conserver la masse et la quantité de mouvement la distribution d'équilibre doit être choisie de sorte que:

 $\sum_{i} f_i^{eq} = \sum_{i} f_i$  $f_i^{eq} = \sum f$  $et$  (II.2)  $\sum_i f_i^{eq} \overrightarrow{e_i} = \sum_i f_i \overrightarrow{e_i}$  $f_i^{eq} e_i = \sum f_i e_i$ 

Un tel opérateur est basé sur l'idée d'un temps de relaxation constant et peut être écrit.

$$
\Omega(f) = -\frac{f(r,\xi,t) - f^{eq}(r,\xi,t)}{\tau}
$$
 (II.3)

Où  $f^{eq}(r, \xi, t)$  est la distribution d'équilibre locale de Maxwell, donnée par l'équation (I.44) et  $\tau$  est le paramètre de relaxation qui est de l'ordre du temps entre les collisions. Le paramètre de relaxation  $\tau$  est choisi pour obtenir la viscosité cinématique désirée <sup>ν</sup> .

<span id="page-33-0"></span>L'équation de Boltzmann avec l'opérateur BGK s'écrit sous la forme **[11]**,**[12]**,**[13]** :

$$
\frac{\partial f}{\partial t} + \xi \cdot \nabla f = -\frac{1}{\tau} \left[ f - f^{eq} \right] \tag{II.4}
$$

Ce modèle s'appelle fréquemment le modèle BGK après (Bhatnagar, Gross et Krook) qui l'on introduit la première fois. En utilisant l'approche BGK sur réseau et en selectionnant une distribution d'équilibre telles que les équations macroscopiques (II.2) sont satisfaites le modèle Boltzmann sur réseau vérifie l'équation de continuité et l'équation exacte de Navier-Stokes sans le terme  $G(\rho)$  lié à l'invariance Galéliènne du modèle gaz sur réseau et ceci en utilisant le développement de Chapman-Enskog.

#### *II.Equations de conservation*

La dérivation de l'équation de continuité et de l'équation de Navier-Stokes à partir de la distr ibution d'équilibre est obtenu en effectuant le developpement de Chapman-Enskog. Ceci est montré ci-dessous pour un modèle, d'abord utilisé par Chen et al **[9]**, qui est pour un réseau D-dimensionnelle avec b liens où la vitesse des particules est  $|e_i| = c$ .

Avant de considérer le modèle, nous notons quelques relations utiles **[9]**, **[24]**, les identité s suivantes, énumérées jusqu' au quatrième moment, sont prises pour des valeurs arbitraires de b et de la dimension spatiale D.

**elations Utiles R**

$$
\sum_{i} e_{i\alpha} = 0 \tag{II.5}
$$

$$
\sum_{i} e_{i\alpha} e_{i\beta} = \frac{c^2 b}{D} \delta_{\alpha\beta} \tag{II.6}
$$

$$
\sum_{i} e_{i\alpha} e_{i\beta} e_{i\gamma} = 0 \tag{II.7}
$$

$$
\sum_{i} e_{i\alpha} e_{i\beta} e_{i\gamma} e_{i\delta} = \frac{c^4 b}{D(D+2)} \Big( \delta_{\alpha\beta} \delta_{\gamma\delta} + \delta_{\alpha\gamma} \delta_{\beta\delta} + \delta_{\alpha\gamma} \delta_{\beta\delta} \Big)
$$
(II.8)

$$
\sum_{i} e_{i\alpha} e_{i\beta} e_{i\gamma} e_{i\delta} e_{i\varepsilon} = 0 \tag{II.9}
$$

#### **e modèle de base L**

On considère le modèle suivant:

$$
f_i(r + e_i, t + 1) - f_i(r, t) = \Omega_i(r, t)
$$
\n(II.10)

Où les collisions sont représentées par l'opérateur simple de temps de relaxation (BGK).

$$
\Omega_i(r,t) = -\frac{1}{\tau} \left[ f_i(r,t) - f_i^{eq}(r,t) \right]
$$
\n(II.11)

<span id="page-34-0"></span>La distribution d'équilibre est :

$$
f_i^{eq}(\rho, u) = \begin{cases} \rho \bigg( \frac{1 - d_0}{b} + \frac{D}{c^2 b} e_i u + \frac{D(D + 2)}{2c^4 b} (e_i u)^2 - \frac{Du^2}{2c^2 b} \bigg), i = 1,..b\\ \rho \bigg( d_0 - \frac{u^2}{c^2} \bigg), i = 0 \end{cases}
$$
(II.12)

Où D est la dimension du système, b est le nombre des liens et la vitesses des particules est :  $|e_i| = c$ 

 $d_0$  est un paramètre qui est déterminé par les conditions thermodynamiques locales. On le lie à la température T, si T augmente  $d_0$  diminu [17].

En utilisant cette distribution d'équilibre et les équations  $(II.5)-(II.9)$  nous voyons que :

$$
\sum_{i} f_{i}^{eq} = \rho \tag{II.13}
$$

$$
\sum_{i} f_i^{eq} e_{i\alpha} = \rho u_{\alpha} \tag{II.14}
$$

$$
\sum_{i} f_i^{eq} e_{i\alpha} e_{i\beta} = \frac{\rho (1 - d_{0}) c^2}{D} \delta_{\alpha\beta} + \rho u_{\alpha} u_{\beta}
$$
 (II.15)

et

$$
\sum_{i} f_i^{eq} e_{i\alpha} e_{i\beta} e_{i\gamma} = \frac{\rho c^2}{D+2} \Big( u_{\alpha} \delta_{\beta\gamma} + u_{\beta} \delta_{\alpha\gamma} + u_{\gamma} \delta_{\alpha\beta} \Big). \tag{II.16}
$$

#### *III.Développement de Chapman-Enskog*

Le but du développement de Chapman-Enskog est de déterminer un ensemble d'équations aux dérivées partielles en fonction de  $\rho$  et de  $\rho \vec{u}$  qui décrivent le comportement du fluide dans le modèle boltzmann sur réseau , **[9]**,**[17 ]**.

Pendant le développement de Chapman-Enskog, on suppose que le rapport  $\frac{\Delta x}{\Delta t} = c$  $\frac{\Delta x}{\Delta t} = c$  est

constant, et que le rapport *c*  $\frac{u}{x}$  est petit où *u* est la vitesse macroscopique du fluide.

les équ ations de mouvement de Navier-Stokes. Le paramètre de Chapman-Enskog est le Le résultat final du développement de Chapman-Enskog est l'équation de continuité et nombre de Knudsen définit comme :

$$
\varepsilon = \frac{\lambda_l}{l} \tag{II.17}
$$

 $\partial u \lambda$  est le libre parcours moyen des molécules et l est une longueur macroscopique. Les équations obtenues seront valables seulement si le nombre de Knudsen est petit. On peut introduire le paramètre  $\varepsilon$  dans l'équation de Boltzmann comme suit :

$$
\partial_{t} f + \xi_{\alpha} \partial_{\alpha} f + F_{\alpha} \partial_{\xi \alpha} f = \frac{1}{\varepsilon} \Omega(f). \tag{II.18}
$$

En faisant :

$$
f = \sum_{n=0}^{\infty} \varepsilon^n f^{(n)} \qquad , \Omega(f, f) = \sum_{n=0}^{\infty} \varepsilon^{(n)} \Omega^{(n)} \qquad (II.19)
$$

est la distribution d'équilibre de Maxwell, et toutes les distributions  $f^{(n)}$ , pour  $n \geq 1$  sont choisies tels qu'elles n'ont aucune contribution.  $f^{(0)}$  est la distribution d'équilibre de Maxwell, et toutes les distributions  $f^{(n)}$ 

La première étape est de faire un developpement de Taylor pour la fonction de distribution  $f_i(\vec{r} + \vec{e}_i \delta t, t + \delta t)$  dans l'équation (II.10).

$$
f_i(r+e_i,t+1) - f_i(r,t) \approx \left[\partial_t + e_{i\alpha}\partial_{\alpha} + \frac{1}{2}e_{i\alpha}\partial_{\alpha}(e_{i\beta}\partial_{\beta} + \partial_t) + \frac{1}{2}\partial_i(e_{i\alpha}\partial_{\alpha} + \partial_t)\right] f_i(r,t)
$$
(II.20)  

$$
f_i = f_i^{(0)} + \epsilon f_i^{(1)} + \epsilon^2 f_i^{(2)} + \dots
$$

$$
\partial_t = \varepsilon \partial_{1t} + \varepsilon^2 \partial_{2t} + \dots
$$
\n
$$
\partial_r = \varepsilon \partial_{1r},
$$
\n(II.21)

En substituant l'équation (II.21) dans les équations (II.10) ,(II.11) et (II.20) ceci donne :  $\Big\{ \hspace*{-1.5mm}(\varepsilon \partial_{1t} + \varepsilon^2 \partial_{2t}) + e_{i\alpha}\varepsilon \partial_{1t} + \frac{1}{2}e_{1\alpha}\varepsilon \partial_{1\alpha}\big[ e_{i\beta}\varepsilon \partial_{1\beta} + \big(\varepsilon \partial_{1t} + \varepsilon^2 \partial_{2t} \big)\big] + \frac{1}{2}\big(\varepsilon \partial_{1t} + \varepsilon^2 \partial_{2t}\big)\big[ e_{i\alpha}\varepsilon \partial_{1\alpha} + \big(\varepsilon \partial_{1t} + \varepsilon^2 \partial_{2t} \big)\big]\hspace*{-1.5mm}\Big\$  $\times(f_i^{(0)} + \varepsilon f_i^{(1)} + \varepsilon^2 f_i^{(2)}) = -\frac{1}{\tau_o}(f_i^{(0)} + \varepsilon f_i^{(1)} + \varepsilon^2 f_i^{(2)} - f_i^{(0)})$ ρ (II.22)

On utilise la notation suivante  $(\partial_{1r})_{\alpha} = \partial_{1\alpha}$ . L'approximation d'ordre zero,  $f_i^{(0)}$  est la distribution d'équillibre :  $f_i^{(0)} = f_i^{eq}$ , la conservation de la masse et de la quantité de mouvement exige que :  $\sum_i f_i^{(a)} = \sum_i f_i^{(a)} e_{i\alpha} = 0$ *i*  $f_i^{(a)} = \sum_i f_i^{(a)} e_{i\alpha} = 0 \quad a = 1,2.$ 

Au premier ordre pour  $\varepsilon$  l'équation (II.22) s'écrit :

$$
\partial_{1t} f_i^{(0)} + \partial_{1\alpha} e_{i\alpha} f_i^{(0)} = -\frac{1}{\tau} f_i^{(1)}.
$$
 (II.23)

Sommant l'équation (II.23) sur *i* , en utilisant les équations (II.13) et (II.14) on obtient :

$$
\partial_{1t}\rho + \partial_{1\alpha}\rho u_{\alpha} = 0 \tag{II.24}
$$

Multiplions l'équation (II.23) par  $e_{i\beta}$  on obtient :

$$
\partial_{1t} e_{i\beta} f_i^{(0)} + \partial_{1\alpha} e_{i\beta} e_{i\alpha} f_i^{(0)} = -\frac{1}{\tau} f_i^{(1)} e_{i\beta}.
$$
 (II.25)

Sommant cette équation en utilisant les équations (II.14) et (II.15), on obtient :

$$
\partial_{1t}\rho u_{\beta} + \partial_{1\alpha}\rho u_{\alpha} u_{\beta} = -\partial_{1\alpha} \left[ \frac{\rho (1 - d_0)}{D} c^2 \delta_{\alpha\beta} \right]
$$
(II.26)

Jusqu'au second ordre dans  $\varepsilon$  on obtient :

<span id="page-36-0"></span>
$$
\partial_{2t} f_i^{(0)} + \partial_{1t} f_i^{(1)} + \partial_{1\alpha} e_{ia} f_i^{(1)} + \frac{1}{2} \partial_{1t} \left( \partial_{1t} f_i^{(0)} + \partial_{1\alpha} e_{ia} f_i^{(0)} \right) + \frac{1}{2} \partial_{1\alpha} \left( \partial_{1t} e_{ia} f_i^{(0)} + \partial_{1\beta} e_{i\beta} e_{ia} f_i^{(0)} \right) = -\frac{1}{\tau} f_i^{(2)} \tag{II.27}
$$

Sommant l'équation (II.27) sur *i*, on voit que le deuxième et troisième terme sont nuls du à la conservation de la masse et de la quantité de mouvement et les quatrième et cinquième termes sont nuls à cause des équations (II.24) et (II.26). Ceci donne

$$
\partial_{2t}\rho = 0 \tag{II.28}
$$

Multiplions l'équation (II.27) par *ei*<sup>γ</sup> et sommant sur *i* ceci donne :

$$
\sum_{i} \left\{ \partial_{2i} e_{i\gamma} f_i^{(0)} + \partial_{1i} e_{i\gamma} f_i^{(1)} + \partial_{1a} e_{i\gamma} e_{ia} f_i^{(1)} + \frac{1}{2} \partial_{1i} \left( \partial_{1i} e_{i\gamma} f_i^{(0)} + \partial_{1a} e_{i\gamma} e_{ia} f_i^{(0)} \right) \right. \\ \left. + \frac{1}{2} \partial_{1a} \left( \partial_{1i} e_{ia} e_{i\gamma} f_i^{(0)} + \partial_{1\beta} e_{i\gamma} e_{ia} f_i^{(0)} \right) = -\frac{1}{\tau} f_i^{(2)} e_{i\gamma} \right\} \tag{II.29}
$$

Le second terme est nul par définition de  $f_i^{(1)}$  alors que le quatrième terme est nul par les équations (II.26). Le cinquième terme est donné par les équations (II.15) et (II.16). Le troisième terme peut etre trouvé en considérant les équations (II.23) multipliée par  $\partial_{1\beta} e_{i\beta} e_{i\gamma}$  et en sommant sur *i* on obtient à l'ordre  $o(u)$ .

$$
\sum \partial_{1\alpha} e_{i\alpha} e_{i\gamma} f_i^{(1)} = -\tau \left\{ \frac{(1-d_0)c^2}{D} \partial_{1\alpha} \rho \delta_{\alpha\gamma} + \partial_{1\alpha} \partial_{1\beta} \frac{\rho c^2}{D+2} \left[ u_{\alpha} \delta_{\beta\gamma} + u_{\beta} \delta_{\alpha\gamma} + u_{\gamma} \delta_{\alpha\beta} \right] \right\}.
$$
 (II.30)

Ainsi nous obtenons, en utilisant l'équation (II.24) pour convertir des dérivés temporels en dérivés spatiales

$$
\partial_{2t} \rho u_{\gamma} = v \partial_{1a} \partial_{1a} \rho u_{\gamma} + \partial_{1\gamma} (\xi \partial_{1a} \rho u_{\alpha}) \tag{II.31}
$$

Où  $v=c_2(\tau-1/2)/(D+2)$  *et*ξ=( $\tau$ -1/2)[2*c*<sub>2</sub>/(*D*+2)−*c*<sub>2</sub>(1−*d*<sub>0</sub>)*D*] sont les viscosités cinématiques de cisaillement et apparentes (kinematic shear and bulk viscosities). Sommant les densité de premier ordre et deuxième ordre et les équations de quantité de mouvement , la recombinaison des dérivés donne l'équation de continuité :

$$
\partial_{\mu}\rho + \partial_{\alpha}\rho u_{\alpha} = 0 \tag{II.32}
$$

et l'équation de Navier Stokes :

$$
\partial_t \rho u_\alpha + \partial_\beta \rho u_\beta u_\alpha = -\partial_\beta \left[ \frac{\rho (1 - d_0)}{D} c^2 \delta_{\alpha \beta} \right] + v \partial_\beta \partial_\beta \rho u_\alpha + \partial_\alpha \xi \partial_\beta u_\beta \tag{II.33}
$$

#### *IV.Stabilité du modèle BGK*

Les schémas de la méthode (LBM) n'obéissent pas à un théoreme H, et donc sont sujets à des instabilités numériques **[26]**.

L'analyse linéaire de stabilité a été exécutée pour différents modèles (LB) (d2q7, d2q9, d3q15), la stabilité dépend des coéfficients de la distribution d'équilibre, et de la taille du domaine (la stabilité diminue avec l'augmentation de la taille du domaine) **[26]**.

#### <span id="page-37-0"></span>*IV.1.Stabilité non-linéaire des écoulements uniformes*

Pour les écoulements uniformes, Les modèles BGK LBM sont stables si :  $|1 - \omega| < 1$  comme c'est montré sur la fig.II.1 suivante, où  $\tau$  est le paramètre de relaxation.

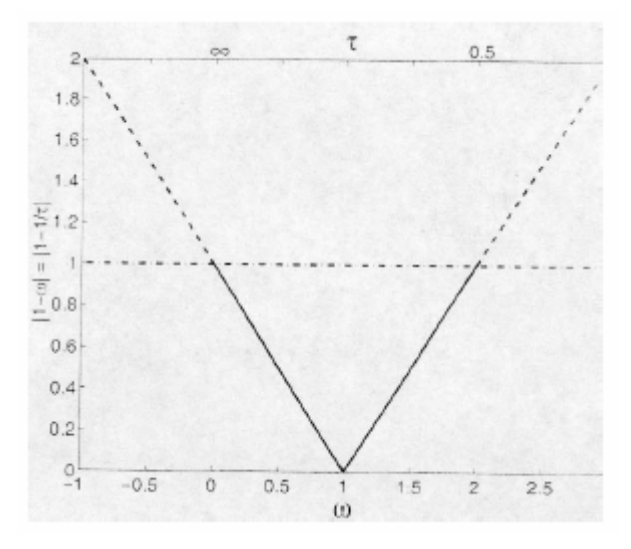

Fig.II.1 :**Stabilité des modèles BGK [26]** 

#### *Conclusion*

Il ressort de ce chapitre, que pour obtenir les équations de conservation, la connaissance de l'opérateur de collision est nécessaire, ce dernier est approximé par le modèle (LBGK), la dérivation des équations de conservations exige le bon choix de la distribution d'équilibre puisqu'elle contient réellement les propriétés du processus physique qui est étudié.

On remarque aussi que le passage de l'équation de Bolzmann à l'équation de Navier-Stokes est obtenu en faisant le développement de Chapmann-Enskog, un autre point important est que l'équation du mouvement (II.33) obtenues à partir de la distribution d'équilibre de l'équation (II.12) ne contient pas de terme *G*(ρ) lié à l'invariance Galélienne. Dans le chapitre suivant nous allons présentés la méthode qui permet de déterminer la distribution d'équilibre pour les fluides isothermes pour un modèle bidimensionnelle à neuf vitesses sur un réseau carré ainsi que son implémentation numérique.

## *Chapitre 3*

## <span id="page-38-0"></span>*Mise En Œuvre Algorithmique*

#### *I.Introduction*

Les simulations de la méthode Boltzmann sur réseau représentent une version discrétisée de l'équation de Boltzmann dans laquelle l'espace est divisé en réseaux réguliers, et les vitesses sont représentées par un nombre fini de vecteurs e. L'algorithme de Boltzmann sur réseau est basé sur une distribution discrétisée *fi*(*r*), où *i* représente une des directions des vitesses discrètes, les vitesses discrètes sont dénotées par des vecteurs déplacement vers les sites voisins du réseau  $e_i$  où  $i=1,...b$  où *b* est le nombre total des directions de déplacement. Le vecteur vitesse  $e_0$  nul est également inclus dans l'ensemble pour représenter les particules avec la vitesse nulle, la fonction de distribution est définie pour chacun des sites du réseau dans le système, et un nouvel ensemble de distributions est obtenu à chaque étape de temps après collision des particules. La nouvelle distribution  $f_i$  est alors déplacée le long du vecteur e<sub>i</sub> pour obtenir un nouvel ensemble de distributions à chaque site.

Les quantités macroscopiques comme la densité  $\rho$  et la vitesse *u* peuvent être trouvées en fonction de la fonction de distribution d'équilibre des particules.

Dans le cadre de ce travail, nous avons appliqué la méthode Boltzmann sur réseau pour simuler l'écoulement dans un canal et l'écoulement autour d'un cylindre stationnaire, ainsi que l'analyse de l'écoulement dans un milieu dispersé.

#### *II.Discrétisation*

L'équation de Boltzmann avec approximation simple de temps de relaxation (modèle BGK), écrit sous la forme :

$$
\frac{\partial f}{\partial t} + \xi \nabla f = -\frac{1}{\tau} \left( f - f^{(0)} \right) \tag{III.1}
$$

où  $\xi$  est la vitesse des particules et  $f^{(0)}$  est la fonction d'équilibre de Maxwell :

$$
f(0) = \frac{\rho}{(2\pi RT)^{D/2}} \exp\left[\frac{(\xi - u)^2}{2\theta}\right]
$$
 (III.2)

<span id="page-39-0"></span>Dans laquelle D est la dimension de l'espace,  $\rho$ , *u* et  $\theta = K_B T / m$  est la densité macroscopique de la masse, la vitesse, et la température normalisée [13],  $K<sub>B</sub>$  et m sont la constante de Boltzmann, et la masse des particules , respectivement. Les variables macroscopiques sont les moments de la fonction de distribution  $f$ :

$$
\rho = \int f d\xi, \quad \rho u = \int \xi f d\xi, \quad \rho \theta = \frac{1}{2} \int (\xi - u)^2 f d\xi \tag{III.3}
$$

L'équation (III.1) est d'abord discrétisée dans l'espace des vitesses en utilisant un ensemble fini de vitesses {*ei*}**[4]**, **[11]**, **[12]**, **[13]**.

$$
\frac{\partial f_i}{\partial t} + e_i \cdot \nabla f_i = -\frac{1}{\tau} (f_i - f_i^{(eq)})
$$

(III.4)

Puis dans l'espace et dans le temps avec un pas δ*t* de temps et un pas *ei*δ*t* dans l'espace.

$$
f_i(r_i + e_i \delta t, \xi, t + \delta t) - f_i(r_i, \xi, t) = -\frac{1}{\omega} \Big[ f_i(r_i, \xi, t) - f_i^{(0)}(r_i, \xi, t) \Big] \tag{III.5}
$$

où :  $\omega = \tau / \delta t$  et r est un point dans l'espace physique discrétisé.

L'équation (III.5) est calculée pour deux étapes qui consistent en fait à une seule étape de temps.

#### **1-Etape de collision :**

$$
\widetilde{f}_i(n,t+\delta t) = f_i(n,t) - \frac{1}{\omega} \left[ f_i(n,t) - f_i^{eq}(n,t) \right]
$$
\n(III.6)

#### **2-Etape de propagation :**

$$
\widetilde{f}_i(n+e_i\delta t, t+\delta t) = \widetilde{f}_i(n, t+\delta t)
$$
\n(III.7)

#### *III.Distribution d'équilibre du modèle D2Q9*

La fonction de distribution d'équilibre  $f^{(0)}$  est développée en séries de Taylor jusqu'à l'ordre 2 en  $(u^2)$  et à faible nombre de Mach, on obtient [13], [19] :

$$
f^{(eq)} = \frac{\rho}{(2\pi\theta)^{D/2}} \exp\left(-\frac{\xi^2}{2\theta}\right) \left[1 + \frac{(\xi.u)}{\theta} + \frac{(\xi.u)^2}{2\theta^2} - \frac{u^2}{2\theta}\right] + o(u^3)
$$
(III.8)

Afin de dériver l'équation de Navier stokes de ce modèle, le développement ci-dessus jusqu'à l'ordre 2 est suffisant. L'intégrale suivante doit être évaluée exactement **[13]** :

$$
I = \int \xi^m f^{eq} d\xi = \int \exp\left(-\xi^2/2\theta\right) \psi(\xi) d\xi \tag{III.9}
$$

<span id="page-40-0"></span>Où 0 ≤ *m* ≤ 3 pour les modèles isothermes, et  $\psi(\xi)$  est un polynôme en  $\xi$ . L'intégrale cidessus contient l'intégrale suivante qui peut être calculée par la méthode numérique des quadratures **[13]**:

$$
I = \int \exp\left(-\xi^2/2\,\theta\right) \psi(\xi) d\xi = \sum_i W_i \exp\left(-\xi_i^2/2\,\theta\right) \psi(\xi_i)
$$
 (III.10)

Où *Wi* et ξ*i* sont les coéfficients de pondération et les vitesses discretes . En conséquence, les moments hydrodynamiques de l'équation (III.3) peuvent être aussi bien calculés par la méthode des quadrature **[13]**:

$$
\rho = \sum_{i} f_i, \qquad \rho u = \sum_{i} \xi_i f_i, \qquad \rho \theta = \frac{1}{2} \sum_{i} (\xi_i - u)^2 f_i
$$
  
\n
$$
\rho = \sum_{i} f_i^{eq}, \qquad \rho u = \sum_{i} \xi_i f_i^{eq}, \qquad \rho \theta = \frac{1}{2} \sum_{i} (\xi_i - u)^2 f_i^{eq}
$$
  
\n
$$
\text{Où } f_i \equiv f_i(r, t) = W_i f(r, \xi_i, t) \text{ et } f_i^{(eq)} = W_i f_{(eq)}(r, \xi_i, t).
$$
\n(III.11)

#### *IV.Modèle bidimensionnel D2Q9 pour un réseau carré*

Le modèle orthogonal à neuf vitesses est abrégé par le symbole  $D_2Q_9$ , un réseau orthogonal fig.III.1 avec neuf vitesses discrètes est employé, les particules avec  $e_0$  ne se déplacent pas , le mouvement des particules 5,6,7,8 le long des directions diagonales se fait avec la vitesse 2*c* et le mouvement des particules 1,2,3,4 le long des directions verticales et horizontales à la vitesse *t*  $c = \frac{\Delta x}{4}$ ∆  $=\frac{\Delta x}{\Delta t}$ . On trouve dans cette parti la méthode pour déterminer la distribution d'équilibre du modèle  $D_2Q_9$  ainsi que la présentation de l'équation de Navier-Stokes pour ce modèle.

Pour dériver le modèle LBE à neuf vitesses , un système de coordonnés cartésiennes est employé [13], et en conséquence, on a :  $\psi(\xi) = \xi_x^m \xi_y^n$  $\psi(\xi) = \xi_x^m \xi_y^n$ , l'intégrale de l'équation (III.9) devient:

$$
I = \left(\sqrt{2\theta}\right)^{(m+n+2)} I_m I_n \tag{III.12}
$$

où

$$
I_m = \int_{-\infty}^{+\infty} e^{-\varsigma^2} \, \varsigma^m \, d\varsigma \tag{III.13}
$$

Et  $\zeta = \xi_x / \sqrt{2\theta}$  ou  $\xi_y / \sqrt{2\theta}$ . La formule d'Hermite [13] d'ordre trois est le choix optimal pour évaluer  $I_m$  afin de dériver le modèle LBE neuf vitesses. C.-à-d.,  $I_m = \sum_{j=1}^3 \omega_j \zeta_j^m$ . Les trois  $(\zeta_i)$  et leur facteurs correspondants  $(\omega_i)$  de la quadrature sont :

$$
\begin{aligned}\n\zeta_1 &= -\sqrt{3/2} \;, & \zeta_2 &= 0, & \zeta_3 &= \sqrt{3/2} \\
\omega_1 &= \sqrt{\pi}/6, & \omega_2 &= 2\sqrt{\pi}/3, & \omega_3 &= \sqrt{\pi}/6\n\end{aligned}
$$
(III.14)

<span id="page-41-0"></span>Alors l'intégrale de l'équation (III.12) devient:

$$
I = 2\theta \bigg[ \omega_2^2 \psi(0) + \sum_{\alpha=1}^4 \omega_1 \omega_2 \psi(\xi_\alpha) + \sum_5^8 \omega_1^2 \psi(\xi_\alpha) \bigg] \tag{III.15}
$$

Où  $\xi_{\alpha} = 0$  pour  $\alpha = 0$ ,  $\xi_{\alpha}$  est égale à  $\sqrt{3\theta} (\pm, 0)$  et  $\sqrt{3\theta} (0, \pm 1)$  pour  $\alpha = 1 - 4$ , et égale à  $\sqrt{3\theta} (\pm 1, \pm 1)$  pour  $\alpha = 5 - 8$ .

On devrait noter que la température  $\theta$  n'a aucune signification physique ici parce que nous traitons un modèle isotherme. Nous pouvons donc choisir δ*x* d'être une quantité fondamentale à la place.

Ainsi  $\sqrt{3\theta} = c \equiv \frac{\delta x}{\delta t}$  ou  $\theta = c_s^2 = \frac{c^2}{3}$  où  $c_s$  est la vitesse du son du modèle. En comparant les équations (III.10) et (III.15), nous pouvons identifier les facteurs définis dans l'équation (III.10):

$$
W_{\alpha} = 2\pi\theta \exp\left(\xi_{\beta}^{2} / 2\theta\right)\omega_{\alpha}
$$
 (III.16)

Où

$$
\omega_{\alpha} = \begin{cases}\n4/9 & \alpha = 0 \\
1/9 & \alpha = 1, 2, 3, 4 \\
1/36 & \alpha = 5, 6, 7, 8\n\end{cases}
$$
\n(III.17)

Ainsi, la fonction de distribution d'équilibre du modèle à neuf vitesses est:

$$
f_{\alpha}^{(eq)} = W_{\alpha} f^{(eq)}(r, \xi_{\alpha}, t) = \omega_{\alpha} \rho \left\{ 1 + \frac{3(e_{\alpha} \cdot u)}{c^2} + \frac{9(e_{\alpha} \cdot u)^2}{2c^4} - \frac{3u^2}{2c^2} \right\}
$$
(III.18)

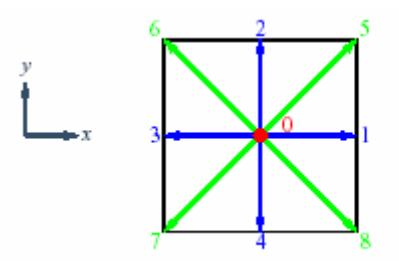

Fig.III.1 : Le modèle bidimensionnel  $D_2Q_9$  à 9 vitesses.

$$
e_{\alpha} \begin{cases} (0,0), & \alpha = 0 \\ (\cos \theta_{\alpha}, \sin \theta_{\alpha})c, & \alpha = 1,2,3,4 \\ (\cos \theta_{\alpha}, \sin \theta_{\alpha})\sqrt{2}c, & \alpha = 5,6,7,8 \end{cases}
$$
(III.19)

<span id="page-42-0"></span>L'équation de Navier-Stokes dérivée du modèle D2Q9 ci-dessus est :

$$
\rho \partial_{t} u + \rho u \cdot \nabla u = -\nabla P + \rho \nu \nabla^{2} u \qquad (III.20)
$$

Avec l'equation suivante pour les fluides légèrement compressibles :

$$
P = \rho c_s^2 \tag{III.21}
$$

où :  $c_s = c / \sqrt{3}$  est la vitesse du son du modèle. et  $v = \frac{1}{3} (\tau - 1/2) c \delta_x = (\tau - 1/2) c_s^2 \delta_t$  est la viscosité cinématique du modèle LBE D<sub>2</sub>Q<sub>9</sub>.

#### *V.Algorithme de la méthode Boltzmann sur réseau*

L'algorithme 'Stream and collide ' fig.III.2 est le plus utilisé dans la plupart des simulations de l'équation de Boltzmann, les autres sont décrits ci-après ont été trouvé utile pour pallier aux problèmes de stabilité attribué à l'algorithme 'stream and collide'.

-L'algorithme 'Multifractional stepping procedure'

-L'algorithme 'Implicit trapezoidal method (IT)'

<span id="page-43-0"></span>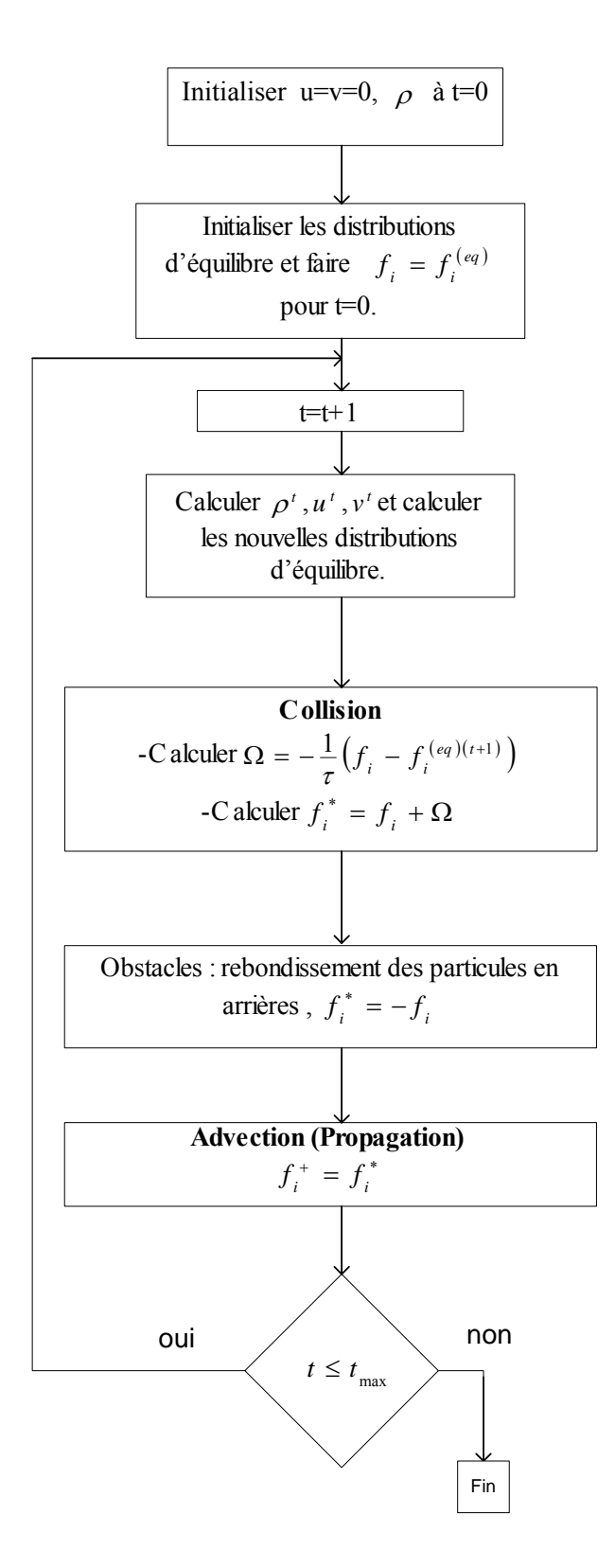

Fig.III.2: **Algorithme 'stream and collide'**

#### <span id="page-44-0"></span>*VI.Code 'anb'*

Le code de calcul 'anb' utilisé pour la simulation des écoulements de fluides pour les différentes applications est basé sur l'algorithme 'stream and collide', ce code permet de simuler les écoulements de fluides incompressibles et visqueux en utilisant l'équation de Boltzmann sur réseau avec l'opérateur de collision (BGK) . L'organigramme du programme principal est représenté sur la fig.III.3.

**L'anb** est écrit en Fortran 77, et a été testé sur diverses plate-formes (SUN, HP, SGI, Linux-PC, Fujitsu VPP, Cray T-90, NEC SX 4/5). Il est composé du code source **anb.f**, un fichier de déclaration **anb.par** et un fichier d'obstacles **anb.obs**, qui décrit l'information sur la géométrie du domaine d'écoulement.

#### **- Utilisation**

Après exécution du code, on trouve de nouveaux fichiers sur le disque dur qui sont les fichiers résultats de la simulation. Si on dispose de moyens de visualisation comme TECPLOT, on peut voir l'écoulement qui vient juste d'être simuler à l'aide de l'**anb**.

#### **- Contenu**

Il est composé de :

- **anb.f:** Le code source en FORTRAN 77.
- **anb.par:** Le fichier des déclarations pour l' **anb**.
- **anb.obs:** Le fichier obstacle qui informe sur la géométrie du domaine d'écoulement.

#### **Fichier des déclarations :**

• **anb.par:** Le fichier des déclarations de l'**anb**.

Exemple:

3000 0.1 0.005 1.85  $1<sub>0</sub>$ 

Signification:

Ligne 1: 3000 – Nombre d'itérations

Ligne 2: 0.1 - densité par lien

Ligne 3: 0.005 – accélération

Ligne 4: 1.85 - paramètre de relaxation

Ligne 5: 10 – dimension pour le nombre de Reynolds

#### **Fichier des obstacles :**

• **anb.obs:** Le fichier des obstacles de l'**anb**.

Exemple:

#### Signification:

Les coordonneés  $(x, y)$  des noeuds occupés sont énumérés ici :

Une ligne pour chaque noeud. En outre les noeuds de frontière de mur doivent être définis de cette facon.

#### **Les fichiers résultats**

• **anb** qx.out: La vitesse moyenne de l'écoulement.

Un bon contrôle de la convergence des résultats, il donne l'evolution de la vitesse moyenne dans une section du domaine d'écoulement en fonction du temps (nombre d'itérations) .

Exemple de résultats :

26 1.7849222047450D-04 27 2.4511573992305D-04 28 3.1222702284171D-04 ... 2999 3.2984900438651D-03 3000 3.2985335497016D-03 3001 3.2985335497016D-03

#### Signification:

La première colonne donne le nombre d'itérations, la deuxième la vitesse moyenne calculée.

• **anb.dat:** Les résultats de la simulation. Il donne les composantes de la vitesse , la pression et l'information sur les obstacles, tous ces résultats sont stockés dans ce fichier.

Exemple:

```
VARIABLES = X, Y, VX, VY, PRESS, OBST 
ZONE I = 30, J = 20, F = P0INT1 1 0. 0. 3.3333333333333D-02 1 
2 1 0. 0. 3.3333333333333D-02 1 
3 1 0. 0. 3.3333333333333D-02 1 
4 1 0. 0. 3.3333333333333D-02 1 
... 
4 11 3.2778327874759D-03 2.4387587283551D-04 3.3355060665745D-02 0 
5 11 2.7312371998704D-03 3.1218767491485D-04 3.3355269776544D-02 0 
6 11 2.0203030622604D-03 3.6169210828650D-04 3.3357471944278D-02 0 
...
```
#### Signification:

Chaque ligne dans le fichier anb.dat représente un noeud du réseau. Les coordonnées (x, y) du nœud sont stockés dans les deux premières colonnes , suivi des composantes de la vitesse, de la pression et de l'information, si le noeud considéré est occupé par un obstacle (1) ou par le fluide (0).

L'organigramme du programme principal du code '**anb'** est représenté sur la fig.III.3.

<span id="page-47-0"></span>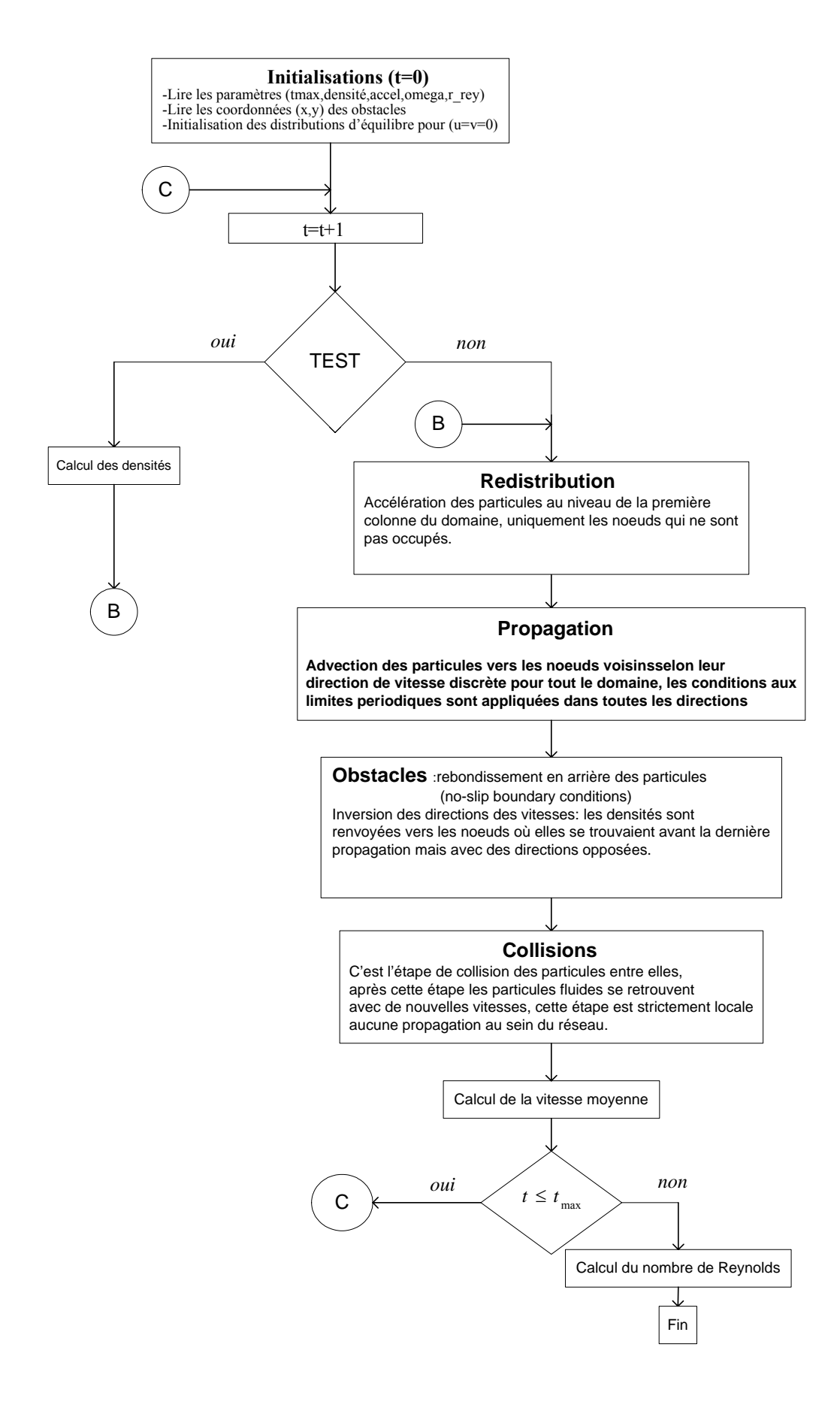

Fig.III.3: Organigramme du programme principal du code **'anb'**

#### <span id="page-48-0"></span>*Conclusion*

Nous avons présenté dans ce chapitre la méthode de résolution numérique de l'équation de Boltzmann, la forme de l'équation discrétisée obtenue est souvent appeléé, l'équation cinétique, son calcul se fait en deux étapes à savoir l'étape de collision des particules et l'étape de propagation des particules qui consiste en fait à l'évolution de cette dernière dans une seule étape de temps.

L'implémentation numérique de l'équation cinétique est obtenue en utilisant l'algorithme « Stream and collide » qui est le plus utilisé dans les simulations avec la méthode Boltzmann sur réseau, ce dernier tel que présenté ici est relativement simple, car la simulation proprement dite consiste en la répétition succéssive de collision et de propagation, et est intérréssant pour mieux comprendre cette méthode.

On trouve aussi dans ce chapitre la méthode de détermination de la distribution d'équilibre du modèle D2Q9 utilisé. Dans le chapitre suivant nous allons présenté les différents résultats obtenus pour différentes applications de la méthode Boltzmann sur réseau, ainsi que leur comparaison avec la méthode CFD.

# *Chapitre 4*

# <span id="page-49-0"></span>*Applications. Résultats et Discussions*

#### *I.Introduction*

Dans ce chapitre, nous présentons les résultats obtenus pour différentes simulations et ce pour l'écoulement des fluides incompressibles dans un canal de longeur Lx, et à faible nombre de Reynolds, ensuite afin de voir l'influence qu'aurait un ostacle sur le champ des vitesses et des pressions, nous avons insérer un cylindre fixe sous forme d'obstacle dans l'écoulement , dans cette application les frontières courbées du cylindre sont approximées par une série d'escaliers **[20]**, **[21]** qui est une technique employée pour approximer la forme circulaire du cylindre, de diamètre d unités de réseau dans le cas de l'écoulement bidimensionnel. Ensuite nous avons appliqué (LBM) pour simuler l'écoulement dans un milieu dispersé. On trouve aussi dans ce chapitre une présentation et une comparaison des différents résultats obtenus en utilisant le code commercial Fluent6.0 **[5]**.

#### *II.Présentation des résultats*

Dans cette partie nous allons présenté les résultats obtenus pour différentes simulations à savoir l'écoulement dans un canal et autour d'un cylindre et l'écoulement dans un milieu dispersé. Les dimensions choisies pour le canal sont 100x80 unités de réseau. Nous avons opté pour des conditions aux limites périodiques dans toutes les directions.

#### *II.1.Simulation d'un écoulement dans un canal et autour d'un cylindre de rayon 5 unités de réseau.*

Nous avons inséré un cylindre dans l'écoulement, afin de voir l'effet qu'aurait un obstacle sur l'écoulement (sur les lignes de courant, sur les vitesses et sur la pression).

La fig.IV.1 représente la variation de la vitesse moyenne dans une section du canal, la fig.IV.2, la fig.IV.3, la fig.IV.4, la fig.IV.5 et la fig.IV.6 nous informent respectivement sur l'évolution de la composante horizontale de la vitesse dans les différentes parties du canal, sur l'évolution de la composante verticale de la vitesse, sur le champ des vitesses et sur l'évolution des lignes de courants ainsi que l'évolution du champ de pression dans les diffrentes sections du canal.

<span id="page-50-0"></span>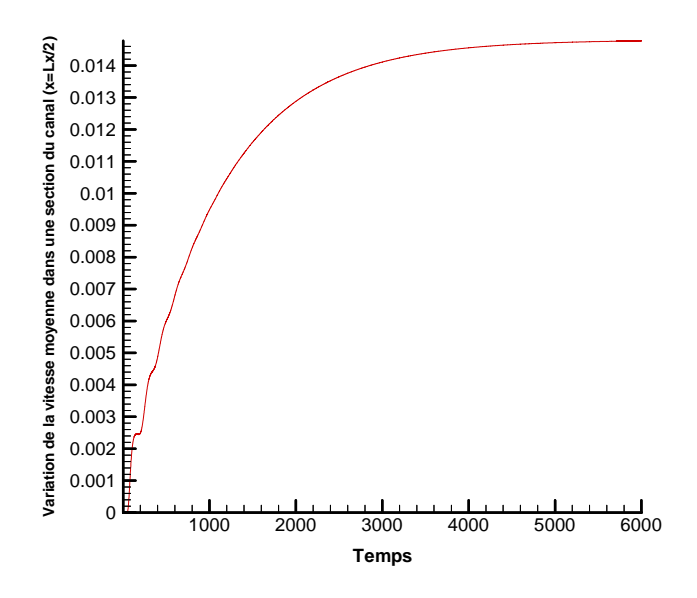

Fig.IV.1 : **Variation de la vitesse moyenne dans une section du canal en fonction du temps.** 

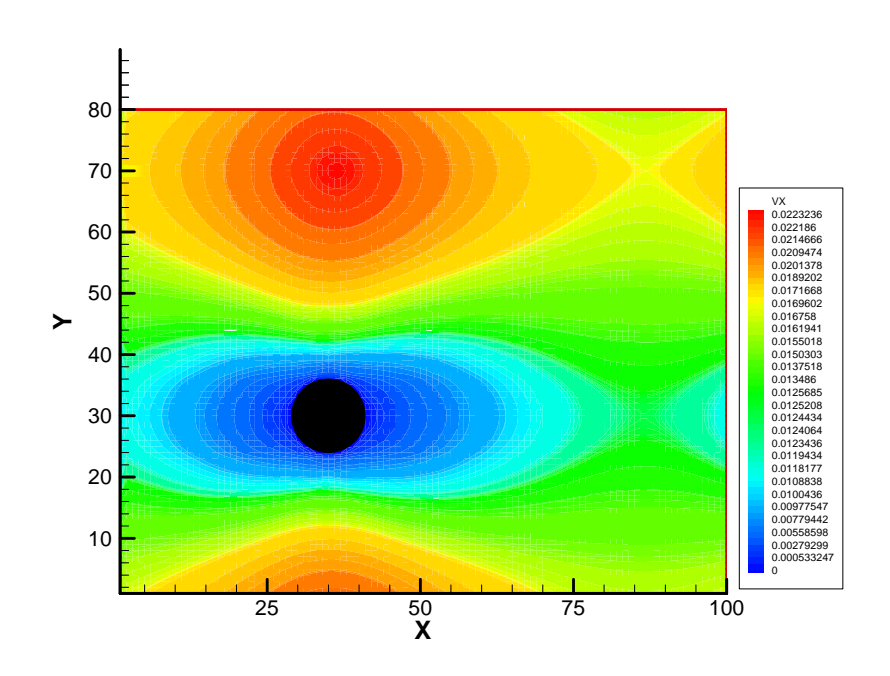

Fig.IV.2 : **Evolution de la composante horizontale de la vitesse (Re=1.565) dans le canal et autour du cylindre.** 

<span id="page-51-0"></span>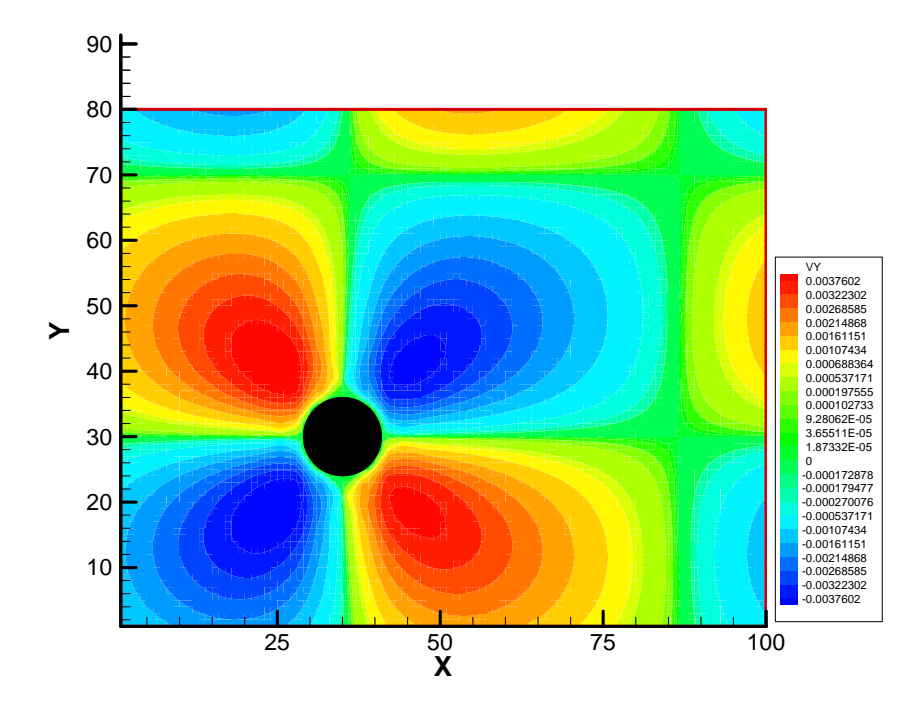

 Fig.IV.3 : **Evolution de la composante verticale de la vitesse (Re =1.565) dans le canal et autour du cylindre.** 

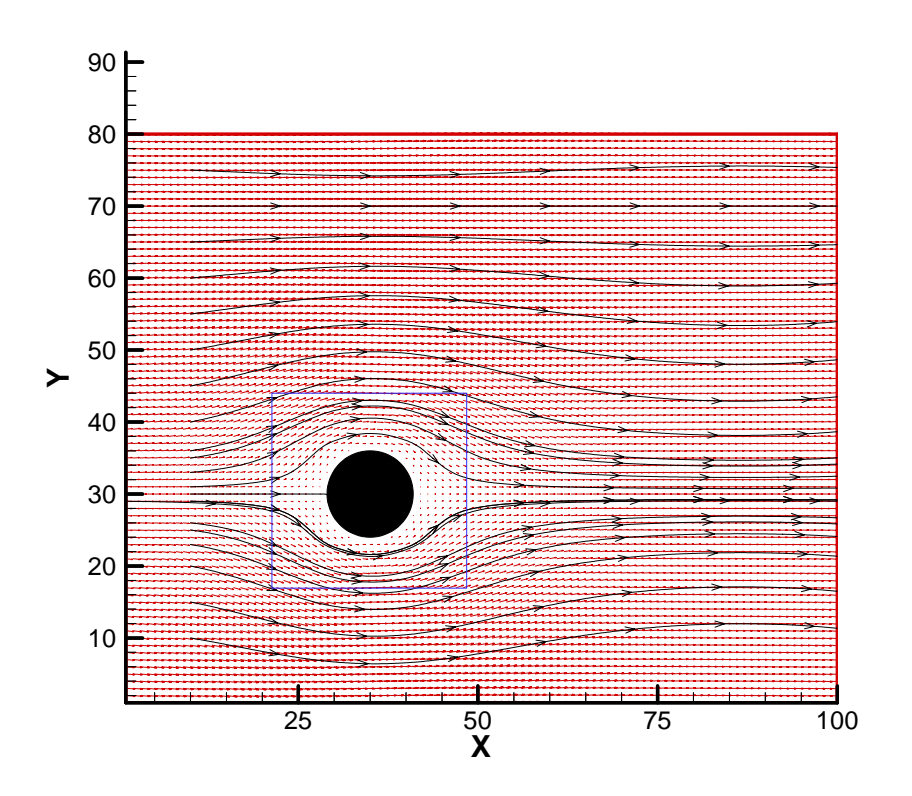

Fig.IV.4 **: Evolution du champ des vitesses et les lignes de courant (Re=1.565) dans le canal et autour du cylindre.** 

<span id="page-52-0"></span>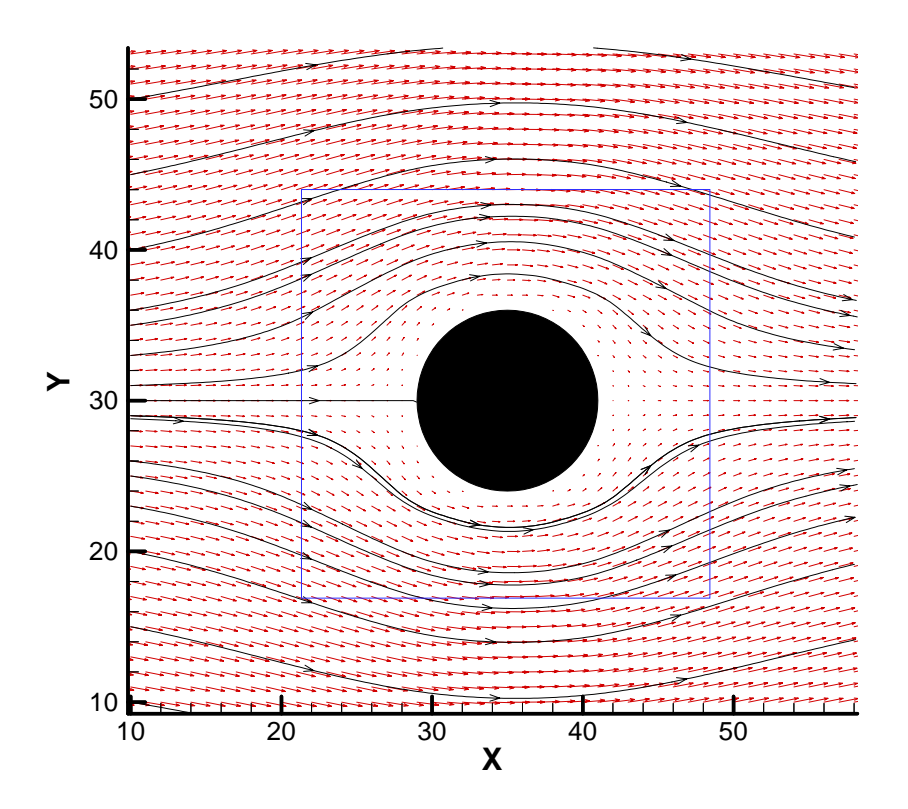

Fig.IV.5 **: Evolution du champ des vitesses et les lignes de courants (Re=1.565) dans le canal et autour du cylindre.** 

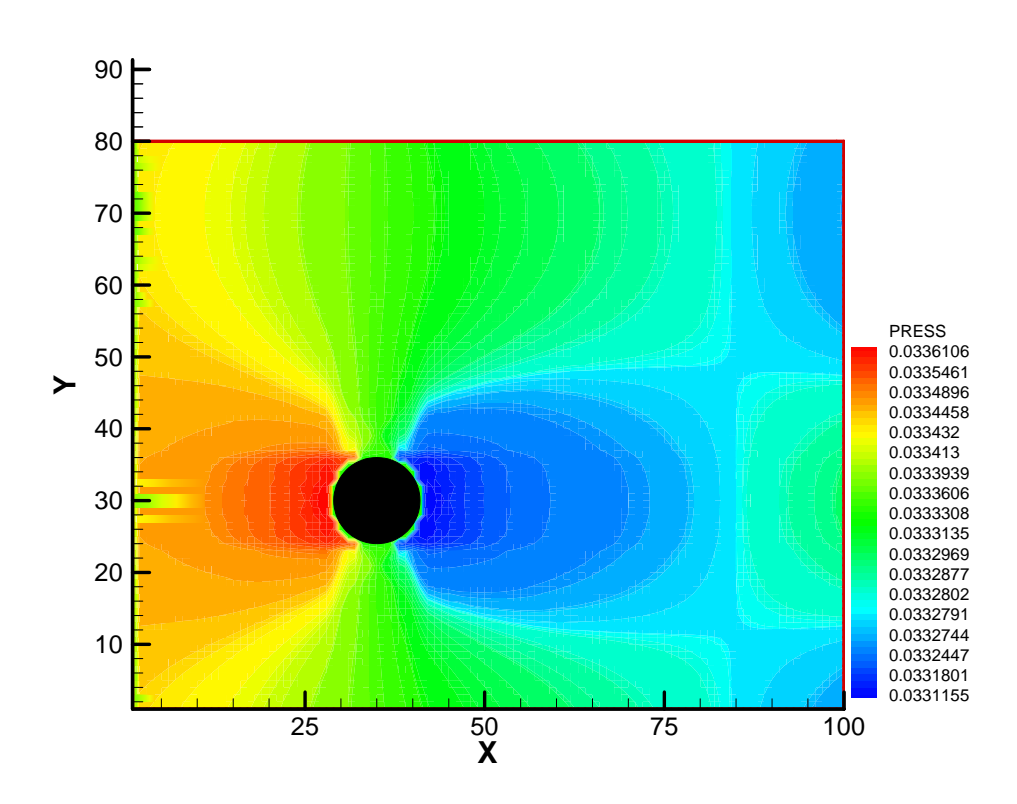

Fig.IV.6 **: Evolution du champ de pression (Re=1.565) dans le canal et autour du cylindre.** 

#### <span id="page-53-0"></span>*II.2.Comparaison avec les résultats obtenus en CFD :*

Nous allons faire une comparaison qualitative de nos résultats avec ceux obtenus en utilisant un code de calcul commercial (Fluent 6.0) comme cela est montré sur les fig.IV.7, fig.IV.8, fig.IV.9, fig.IV.10 et la fig.IV.11. La couleur rouge correspond à la vitesse ou la pression élevée d'écoulement tandis que les couleurs bleues signifient de faibles vitesses ou de faibles pressions.

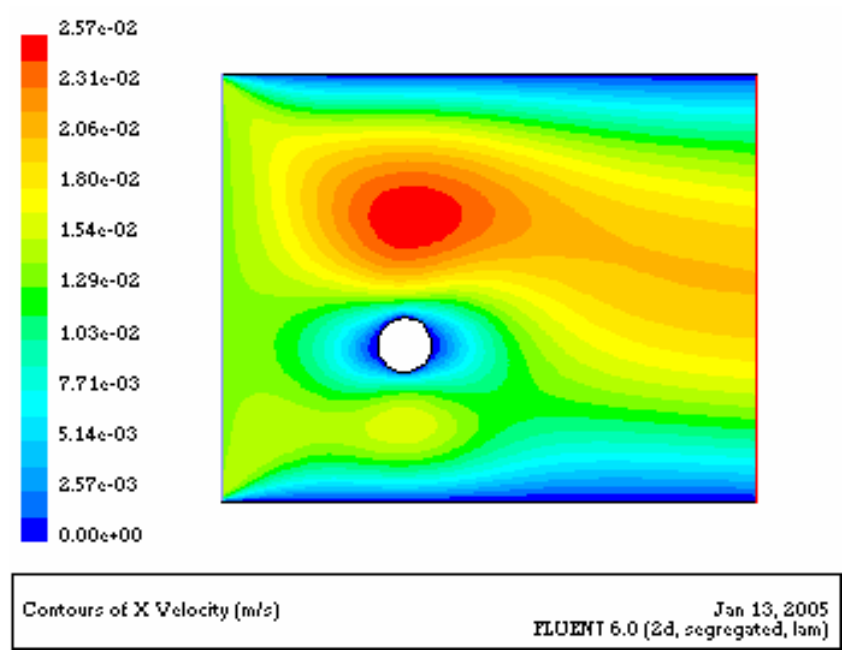

Fig.IV.7 : **Evolution de laVitesse horizontale pour un obstacle cylindrique.** 

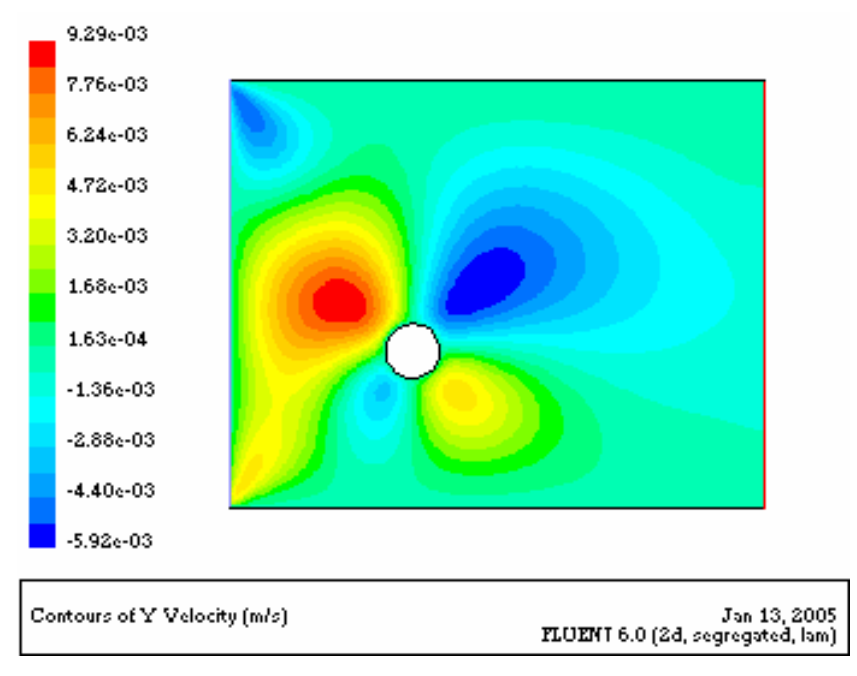

Fig.IV.8 : **Evolution de la Vitesse verticale pour un obstacle cylindrique.** 

<span id="page-54-0"></span>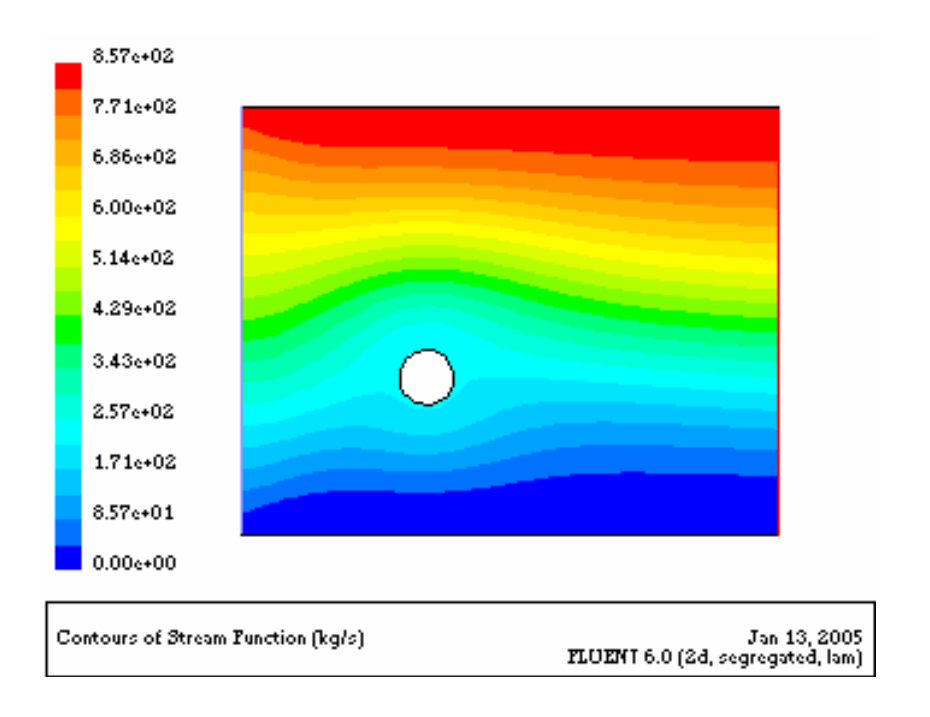

Fig.IV.9: **Les lignes de courant pour un obstacle cylindrique.** 

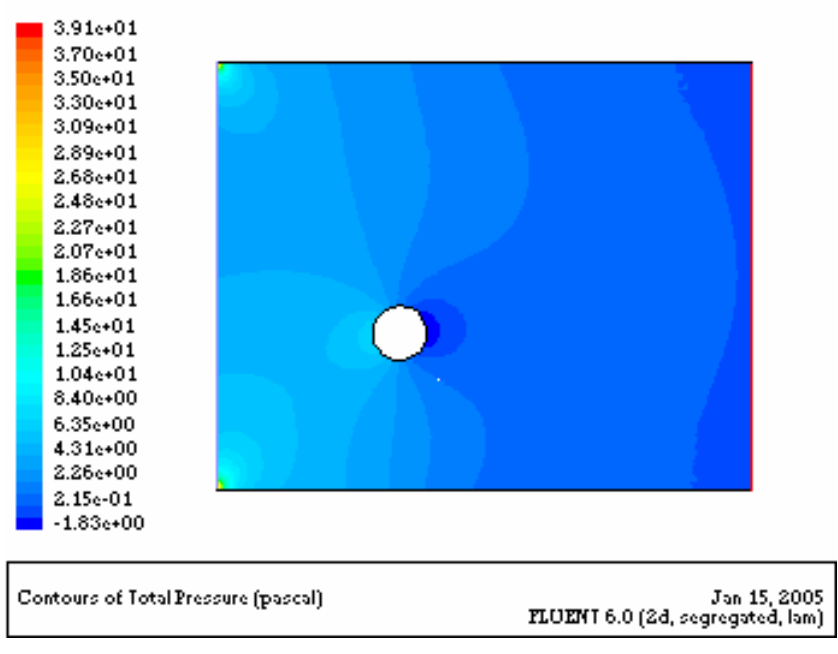

Fig.IV.10 : **Répartition du champ de pression pour un obstacle cylindrique.** 

<span id="page-55-0"></span>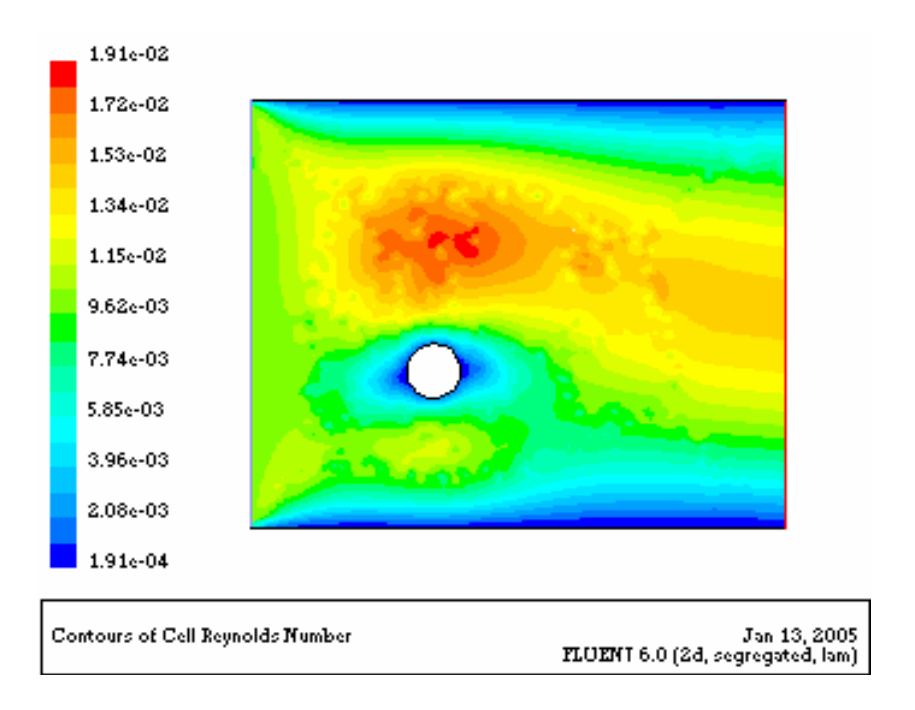

Fig.IV.11 : **Variation du nombre de Reynolds pour un obstacle cylindrique.** 

#### *II.3.Simulation d'un écoulement dans un milieu dispersé :*

Dans cette application nous présentons les résultats des différentes simulations auxquels nous avons abouti , pour l'écoulement dan un milieu dispersé homogène et de l'écoulement dans un milieu dispersé hétérogène.

On se propose ensuite, de donner les résultats obtenus en utilisant Fluent, en vu de faire une comparaison qualitative.

#### *II.3.1.Milieu dispersé homogène*

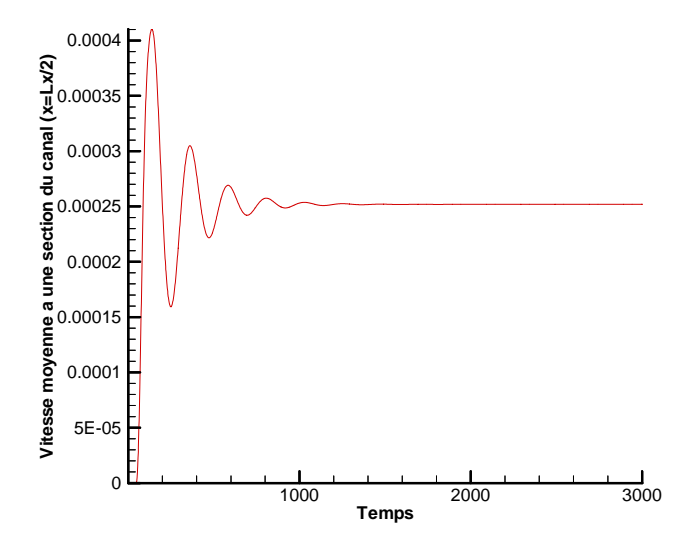

Fig.IV.12 : **Variation de la vitesse moyenne dans une section du canal en fonction du temps pour le cas du milieu dispersé homogène.**

<span id="page-56-0"></span>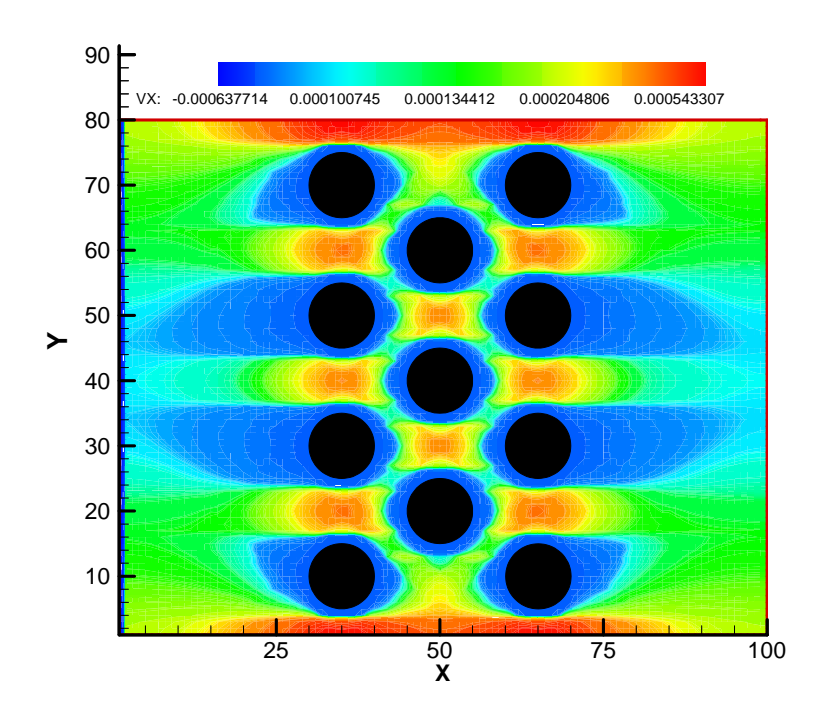

Fig.IV.13 : **Evolution de la composante horizontale de la vitesse Re=0.02667 pour le cas du milieu dispersé homogène.** 

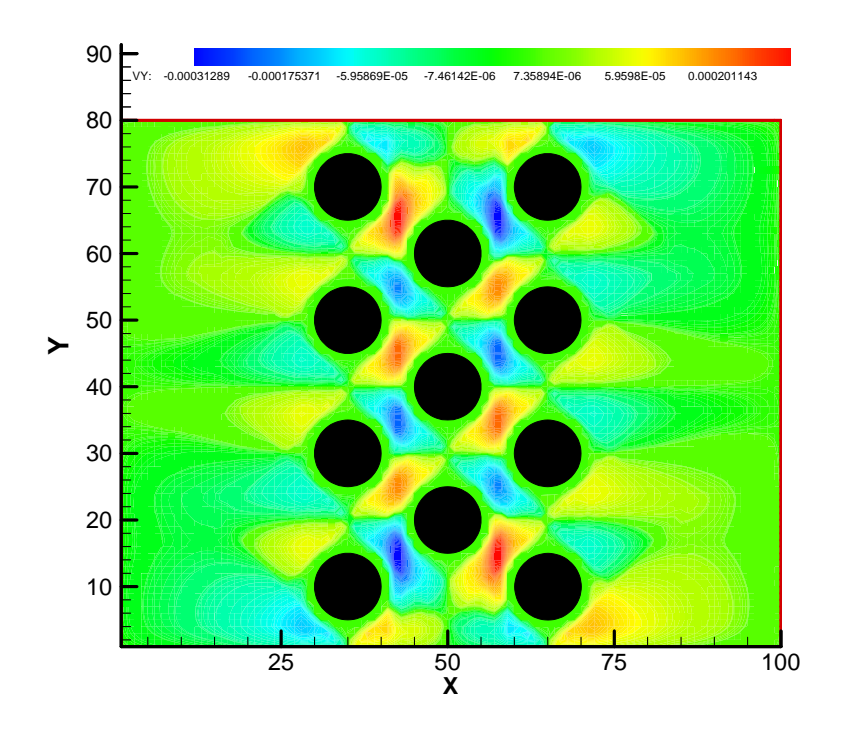

Fig.IV.14 : **Evolution de la composante verticale de la vitesse Re=0.02667 pour le cas du milieu dispersé homogène.**

<span id="page-57-0"></span>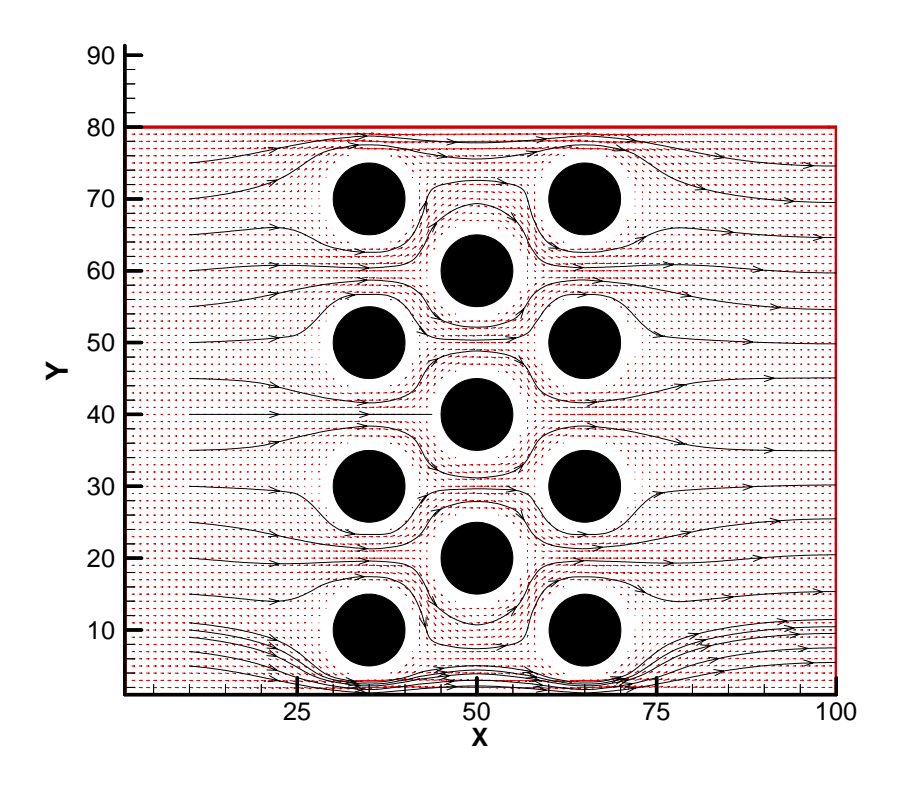

Fig.IV.15 : **Champ des vitesses et les lignes de courant pour le cas du milieu dispersé homogène.**

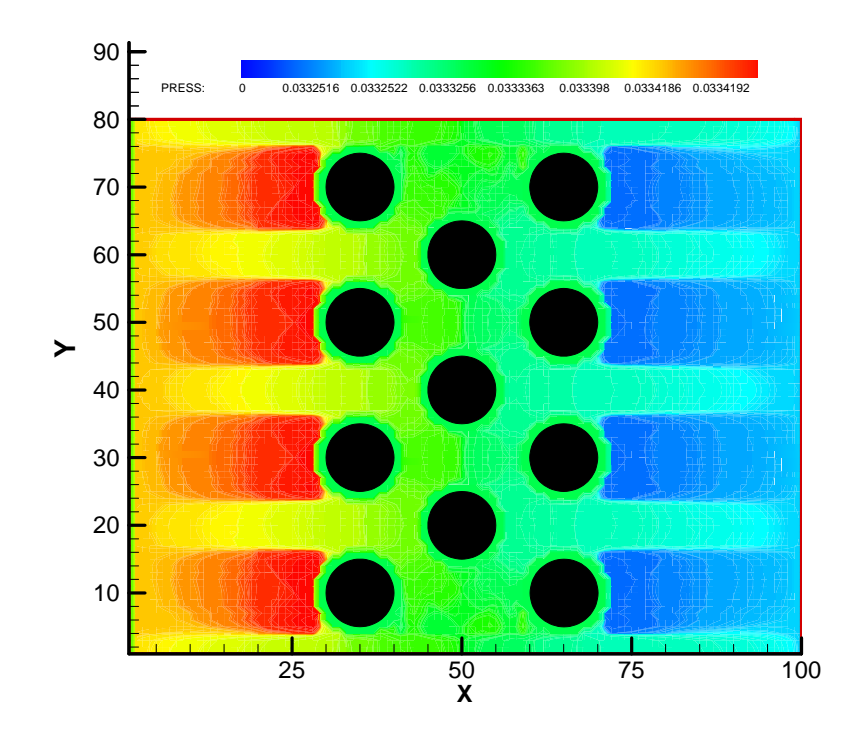

Fig.IV.16 : **Répartition du champ de pression Re=0.02667 pour le cas du milieu dispersé homogène.**

#### <span id="page-58-0"></span>*II.3.2.Comparaison des résultats obtenus en CFD*

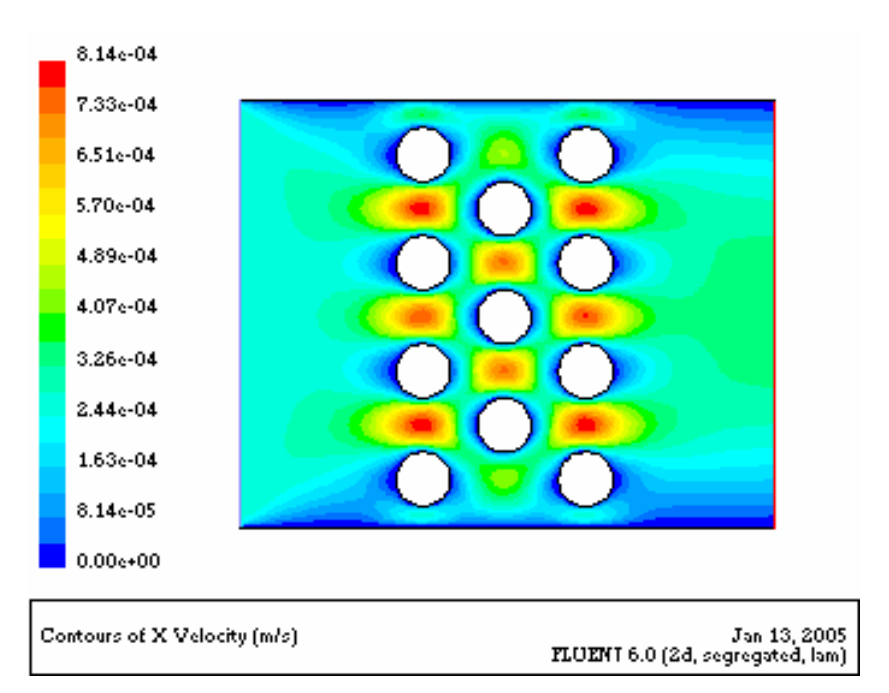

Fig.IV.17 : **Evolution de la composante horizontale de la vitesse pour le cas du milieu dispersé homogène.**

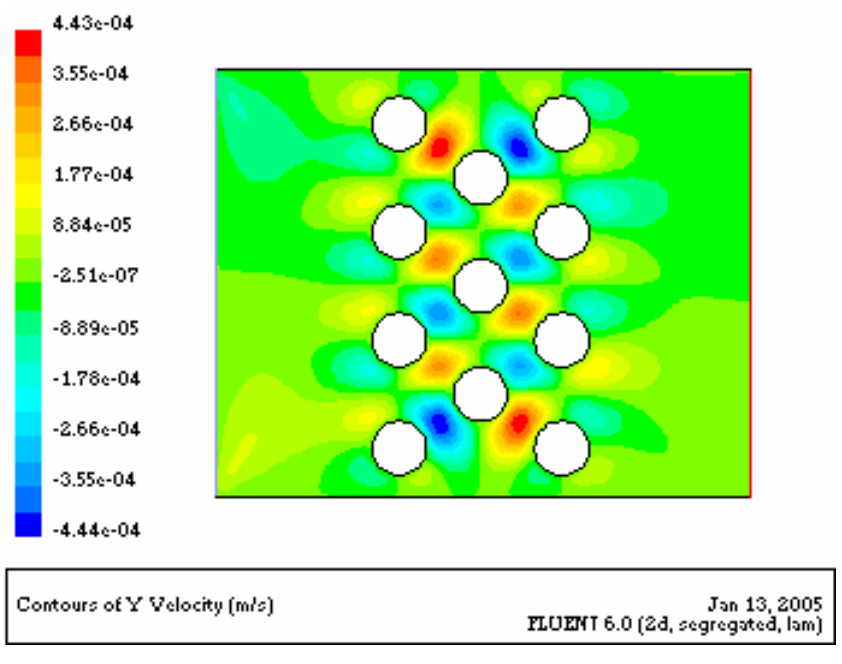

Fig.IV.18 : **Evolution de la composante verticale de la vitesse pour le cas du milieu dispersé homogène.**

<span id="page-59-0"></span>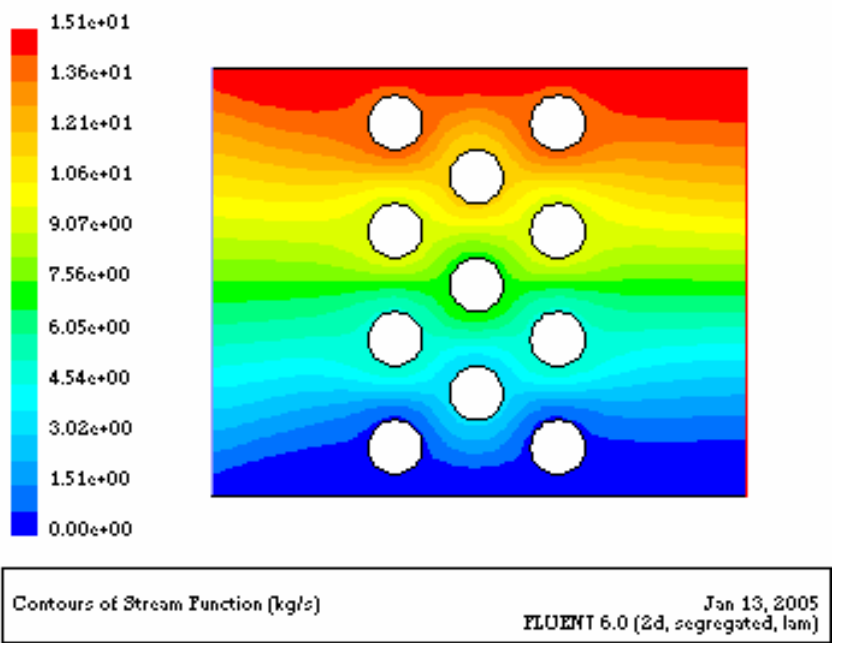

Fig.IV.19 : **Les lignes de courant pour le cas du milieu dispersé homogène.** 

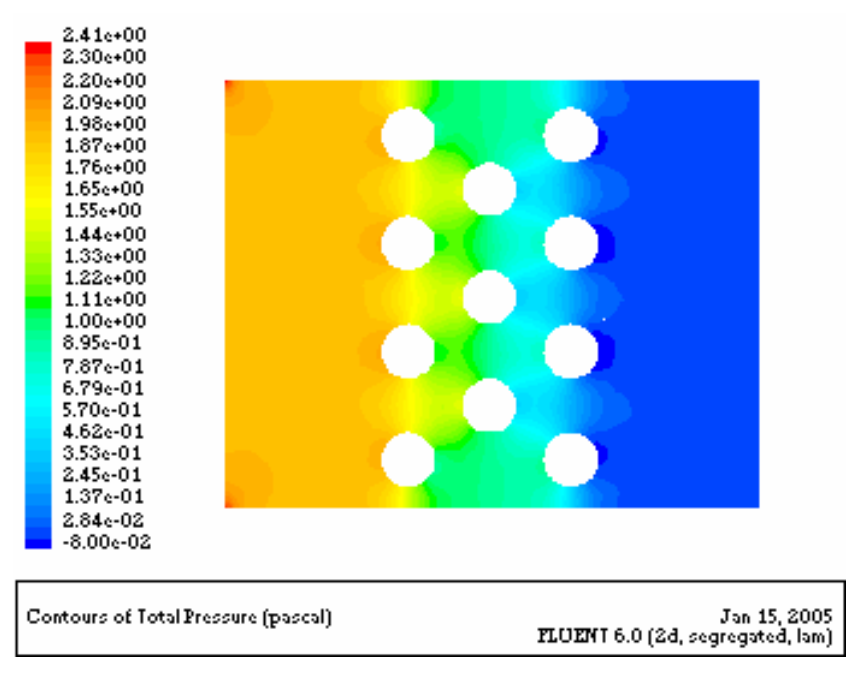

Fig.IV.20 : **Répartition du champ de pression pour le cas du milieu dispersé homogène.** 

<span id="page-60-0"></span>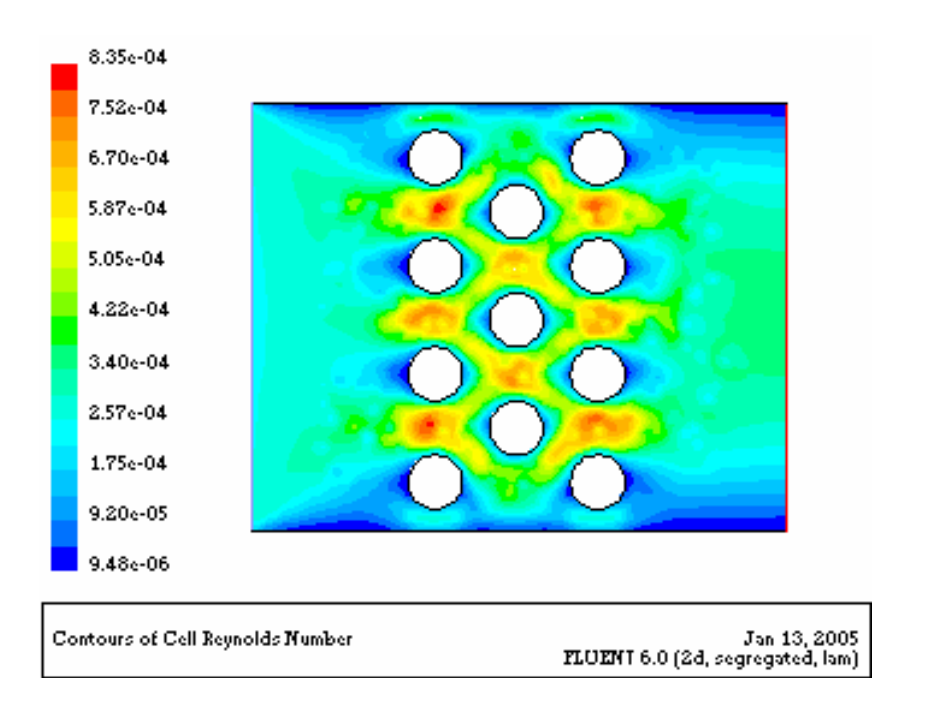

Fig.IV.21: **Variation du nombre de Reynolds pour le cas du milieu dispersé homogène.** 

#### *II.3.3.Milieu dispersé hétérogène*

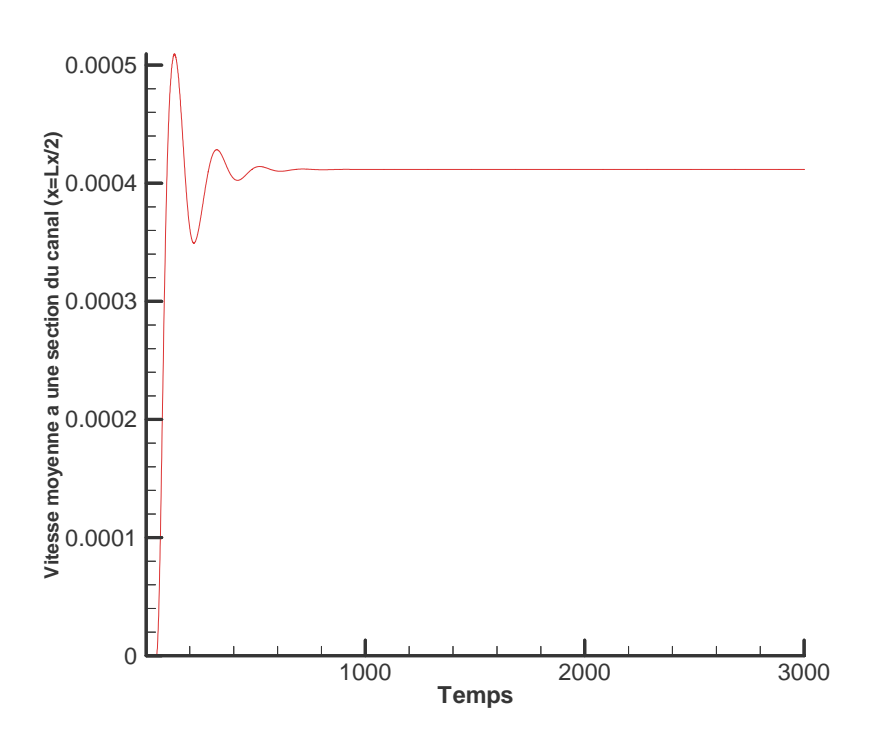

 Fig.IV.22 : **Variation de la vitesse moyenne dans une section du canal en fonction du temps pour le cas du milieu dispersé hétérogène.**

<span id="page-61-0"></span>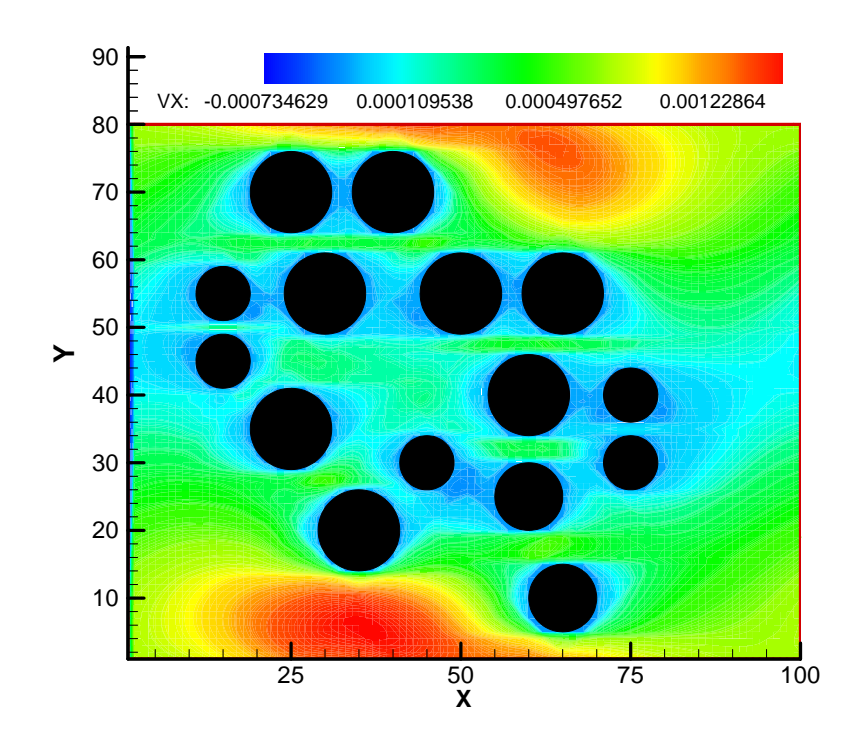

 Fig.IV.23 : **Evolution de la composante horizontale de la vitesse Re=0.04359 pour le cas du milieu dispersé hétérogène.**

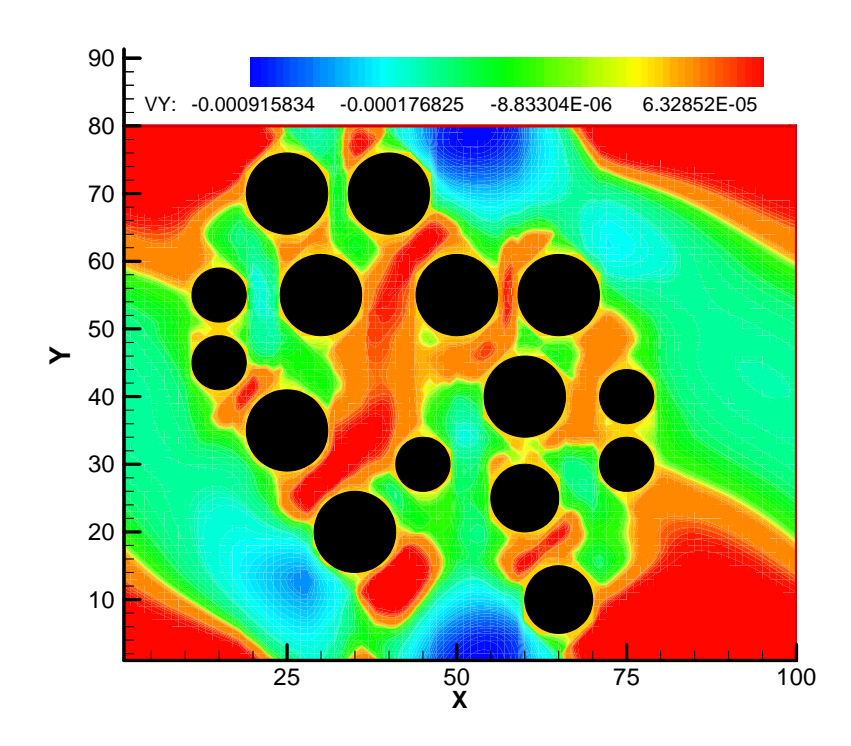

Fig.IV.24: **Evolution de la composante verticale de la vitesse Re=0.04359 pour le cas du milieu dispersé hétérogène.**

<span id="page-62-0"></span>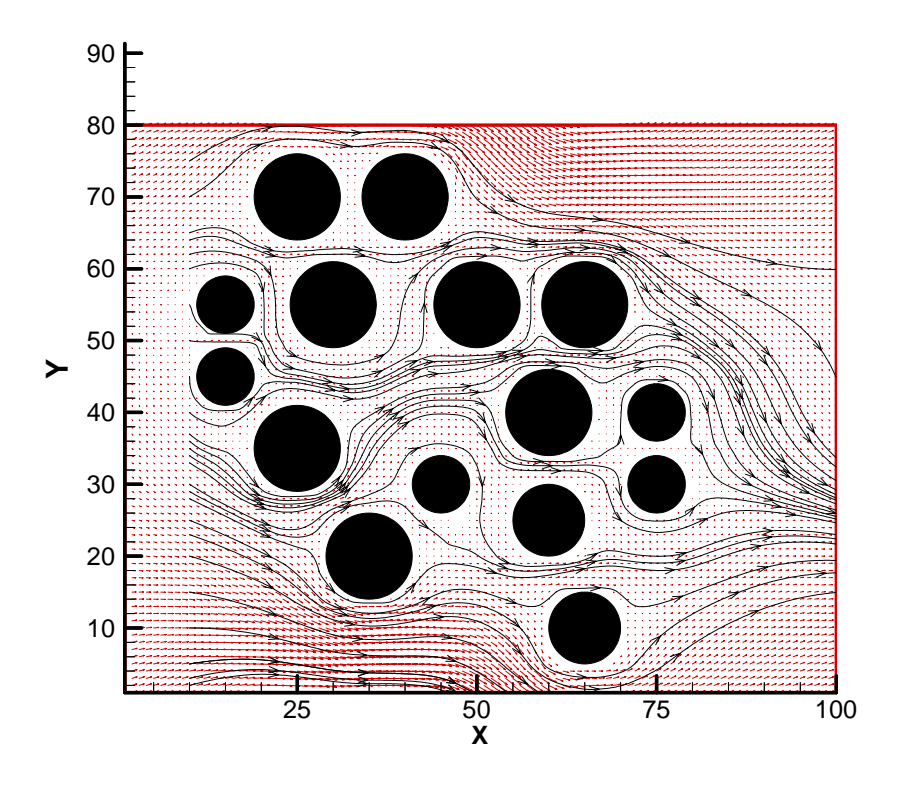

Fig.IV.25: **Champ des vitesses et les lignes de courant pour le cas du milieu dispersé hétérogène.**

![](_page_62_Figure_2.jpeg)

Fig. IV.26: **Répartition du champ de pression Re=0.04359 pour le cas du milieu dispersé hétérogène.**

#### <span id="page-63-0"></span>*II.3.4.Comparaison Des Résultats Obtenus en CFD*

![](_page_63_Figure_1.jpeg)

Fig.IV.27 : **Evolution de la composante horizontale de la vitesse dans le canal pour le cas du milieu dispersé hétérogène.**

![](_page_63_Figure_3.jpeg)

 Fig.IV.28: **Evolution de la composante verticale de la vitesse dans le canal pour le cas du milieu dispersé hétérogène.**

<span id="page-64-0"></span>![](_page_64_Figure_0.jpeg)

Fig.IV.29 : **Evolution des lignes de courant dans les différentes parties du canal pour le cas du milieu dispersé hétérogène.**

![](_page_64_Picture_2.jpeg)

 Fig.IV.30 :**Répartition du champ de pression dans le canal pour le cas du milieu dispersé hétérogène.**

<span id="page-65-0"></span>![](_page_65_Figure_0.jpeg)

 Fig.IV.31 : **Variation du nombre de Reynolds pour le cas du milieu dispersé hétérogène.** 

#### *III.Discussion et interprétation des résultats*

Dans la présente étude, nous avons appliqué la méthode Boltzmann sur réseau avec l'opérateur de collision LBGK pour l'analyse de l'écoulement 2D stationnaire autour d'un cylindre et l'écoulement dans un milieu dispersé. Les résultats obtenus avec la méthode (LBM) sont comparés avec ceux obtenus en (CFD) classique. Les résultats trouvés montrent une bonne concordance entre les deux méthodes.

#### **1-Ecoulement autour d'un obstacle cylindrique**

La fig.IV.1, représente la variation de la vitesse moyenne dans la section du canal située à la position (x=Lx/2) pour le cas d'un obstacle cylindrique, on remarque qu' après un temps déterminé le régime d'écoulement est permanent ce qui se traduit par une vitesse moyenne constante à un instant (t+1), cette courbe est un bon indicateur pour la convergence des résultats obtenus. Le nombre de Reynolds calculé à partir de cette simulation est de l'ordre de 1.565, ceci est du à l'importance de la viscosité dynamique des liquides. Donc ce qui confirme qu'aux faibles nombres de Reynolds l'écoulement est influencé par les forces de viscosités.

La fig.IV.2, nous informe sur l'évolution de la composante horizontale autour d'un cylindre stationnaire, les contours de grandeurs élevées sont beaucoup plus circulaires et les contours de faibles grandeurs sont elliptiques. On constate également une symétrie dans les différentes grandeurs de la vitesse de part et d'autre de l'obstacle.

Les valeurs de grandeurs élevées sont situées aux extrémités du domaine d'écoulement, ceci s'explique par le choix des conditions aux limites périodiques.

La fig.IV.3, indique les variations de la vitesse verticale, les contours de grandeurs élevées sont circulaires et les contours de faibles grandeurs sont presque rectangulaires avec des coins courbés. On constate aussi que la vitesse verticale s'annule aux points suivants situés sur l'obstacle à 0,  $\pi/2$ ,  $\pi$ ,  $3\pi/2$ . Près de l'obstacle on voit une symétrie dans l'écoulement, les valeurs des vitesses verticales montrent bien cette symétrie, une autre symétrie liée aux conditions aux limites périodiques est montrée sur cette figure.

La fig.IV.4 et la fig.IV.5, représentent respectivement l'évolution du champ de vitesse et des lignes de courants à travers les différentes section du canal et autour de l'obstacle. Ceci montre bien le comportement qualitatif prévu pour le cas des écoulements à faibles nombres de Reynolds.

La fig.IV.6, nous renseigne sur la répartition de la pression, on constate que les contours de grandeurs élevées se trouvent près du point d'arrêt, la pression diminue après l'obstacle et au fur et à mesure avec la longueur du canal dans le sens de l'écoulement, ceci s'explique par l'augmentation de la vitesse de l'écoulement après avoir traverser l'obstacle, ce qui implique l'augmentation des forces de viscosités ceci a pour effet l'augmentation des pertes de charges dans le sens de l'écoulement.

Les résultats obtenus à l'aide du code de calcul Fluent sont représentés sur la fig.IV.7, fig.IV.8, fig.IV.9, fig.IV.10 et fig.IV.11. Ces derniers sont comparés aux résultats déjà trouvés avec la méthode LBM, on voit à partir de ces résultats une bonne concordance entre les deux méthodes, les résultats montrent le comportement qualitatif prévu.

On notera que la différence entre les résultats obtenus avec les deux méthodes réside dans le choix des conditions aux limites et des conditions initiales.

Les résultats obtenus avec la méthode (LBM) pour l'analyse d'un écoulement dans un milieu dispersé sont présentés et sont également comparés avec les résultats obtenus avec Fluent.

#### **2- Ecoulement dans un milieu dispersé homogène**

Les fig.IV.12, fig.IV.13, fig.IV.14, fig.IV.15 et la fig.IV.16 représentent les résultats obtenus pour l'écoulement dans un milieu dispersé homogène. La fig.IV.12 montre la variation de la vitesse moyenne dans une section du canal, on remarque sur cette figure que la convergence des résultats est obtenue après un certain nombre d'itérations, la vitesse moyenne obtenue dans une section du canal située à  $x=Lx/2$  est de l'ordre de  $2.10^{-4}$ . Sur la fig.IV.13 est représentée la composante horizontale de la vitesse dans le canal , le champ de couleur montre bien les endroits où les vitesses sont faibles et où elles sont importantes. On constate une symétrie quant à la variation de cette composante autour des différents obstacles et entre eux. Près des différents obstacles la valeur de la vitesse est faible elle augmente au sein du milieu dispersé, ceci est du à la diminution de la section de l'écoulement, la même constatation est à faire concernant l'écoulement passant par les extrémités haut et bas de l'écoulement.

La fig.IV.14 représente la variation de la composante verticale de la vitesse dans le cas d'un milieu dispersé homogène, on constate toujours une certaine symétrie quant à l'évolution de cette composante. Le nombre de Reynolds calculé à partir de cette simulation à x=Lx/2 et de Re=0.02667.

Nous avons également représenté le champ des vitesses et les lignes de courants fig.IV.15 ainsi que la répartition de la pression fig.IV.16. On voit sur cette dernière figure. que la valeur de la pression est importante à l'entré du canal et au point d'arrêt, sa valeur diminue au sein du milieu dispersé et augmente après avoir traversé cette zone. Ces résultats interprètent bien ce qui se passe dans la réalité .

Avec les résultats de comparaison présentés sur la fig.IV.17, fig.IV.18, fig.IV.19 et la fig.IV.20, on obtient une distribution semblable aussi bien pour les vitesses que pour la pression et les lignes de courants, toutes les grandeurs varient dans le même sens. La fig.IV.21 donne la variation du nombre de Reynolds dans tout le domaine d'écoulement.

Ce qui confirme encore une fois que (LBM) est un bon outil de simulation pour les écoulements de fluides.

#### **3- Ecoulement dans un milieu dispersé hétérogène**

Les mêmes constatations sont à faire concernant les résultats obtenus pour l'écoulement dans un milieu dispersé hétérogène, les différentes grandeurs varient dans le même sens comme c'est montré sur la fig.IV.22, fig.IV.23, fig.IV.24, fig.IV.25 et fig.IV.26, à savoir une bonne concordance des résultats obtenus avec la méthode LBM et des résultats obtenus avec Fluent (fig.IV.27, fig.IV.28, fig.IV.29 et fig.IV.30).

Il convient donc de dire que la méthode (LBM) est une méthode numérique qui simule aussi bien les écoulements de fluides, on peut confirmer aussi à partir des résultats obtenus que (LBM) est une méthode alternative aux (CFD) classiques.

# *Conclusion Générale*

<span id="page-68-0"></span>La méthode (LBM) avec l'opérateur (BGK) est une méthode numérique alternative à la (CFD) classique pour la description de l'hydrodynamique incompressible basée sur la physique statistique, elle offre des possibilités intérressantes quant à son éfficacité de solution à faibles nombres de Reynolds, aussi comme n'importe quel nœud du réseau peut etre marqué en tant que solide la méthode (LBM) facilite l'intégration de géométries complexes qu'il serait difficile de modéliser avec les méthodes (CFD), comme celles trouvées dans les milieux poreux et les écoulements polyphasiques.

La méthode (LBM) possède les avantages de simplicité d'algorithme, et évite le passage par la résolution de l'équation de Poisson mais utilise plutot une équation pour les fluides légèrement compressibles. Elle peut etre particulièrement appliquée pour résoudre des systèmes dont les dimensions sont relativement comparables au libre parcourt moyen des particules, et retrouver l'équation de Navier-Stokes en choisissant le modèle approprié de la fonction de distribution d'équilibre en utilisant la méthode de Chapmann-Enskog. Et enfin elle permet de faciliter les analyses expérimentales de laboratoires.

Dans la présente étude nous avons obtenus des résultats qualitativement bons, pour les différentes applications à savoir, l'écoulement dans un canal et autour d'un cylindre stationnaire et l'écoulement dans un milieu dispersé. Donc avec ces résultats on peut affirmer que la méthode (LBM) modélise correctement les écoulements, nous soulignons également qu'il serait intéressant d'etendre ce travail afin de l'appliquer pour étudier des géométries plus complexes telles que celles trouvées dans les milieux poreux, les écoulements turbulents et les phénomènes physiques complexes tels que les écoulements polyphasiques. Le modèle (BGK) employée pour approximer l'opérateur de collision est limité en raison des problèmes de stabilité liés à ce schéma, il serait donc utile de choisir d'autres modèles, comme le modèle (BGK) généralisé afin d'améliorer la stabilité numérique, et d'avoir moins de contraintes dans l'adaptation du modèle à notre problème.

# <span id="page-69-0"></span>*Références Bibliographiques*

 **[1] B. V. Alekseev**. *Physical principles of the generalized Boltzmann kinetic theory of gases*. Reviews Of Topical Problems. Physics-Uspekhi 43 (6) 601 - 629 (2000).

**[2] C. Pan, M.Hilpert, C. T. Miller**. *Lattice-Boltzmann simulation of two-phase flow in porous media***.** Water Research, VOL. 40, W01501, doi:10.1029/2003WR002120,( 2004).

**[3] David R. Rector, Judith M. Cuta, and Bruce J. Palmer.** *Lattice-Boltzmann Simulation Code Development for Micro-Fluidic Systems***.** Pacific Northwest National Laboratory, Richland, WA 99352, USA. (1998)

**[4] Dazhi Yu, Renwei Mei and Wei Shyy***. A multi-block lattice Boltzmann method for viscous fluid flows***.** International Journal for numerical methods in fluids. Int. J. Numer. Meth. Fluids; 39:99–120 (DOI: 10.1002/fld.280);(2002).

**[5] Fluent Inc.,** Novembre 1999.

**[6] Haowen Xi and Comer Duncan y**. *Lattice Boltzmann simulations of three-dimensional single droplet deformation and break up under simple shear flow***,** Haowen Xi and Comer Duncan y Department of Physics and Astronomy, Bowling Green State University Bowling Green, OH 43403. (2002).

**[7] Hung P. Nguyen, Bastien Chopard and Serge Stoll.** *Lattice Boltzmann method to study hydrodynamic properties of 2D fractal aggregates***.** University of Geneva, Switzerland (November 2000).

**[8] J. J. Brey and F. Moreno, James W. Dufty**. *Reply to ''Comment on 'Model kinetic equation for low-density granular flow'*. Physical Review E; Volume 57, Number 5;(1998).

**[9] James Maxwell Buick**. *Lattice Boltzmann Methods in Interfacial Wave Modelling***.**  University of Edinburgh (1997).

**[10] Jeffrey Yepez***. Lattice-Gas Dynamics, Volume I Viscous Fluids*. Environmental Research Papers, No. 1200. 9 (1995).

 **[11] K. Sankaranarayanan , I.G. Kevrekidis , S. Sundaresan ,J. Lu , G. Tryggvason**. *A comparative study of lattice Boltzmann and front-tracking finite-difference methods for bubble simulations***.** International Journal of Multiphase Flow 29 ;109–116. (2003)

**[12] K. Tubbs and A.E.Zwaneveld.** *Lattice Boltzmann simulation***.** International Course in Computational Physics, (2002).

**[13] Luo Li-Shi.** *The Lattice-Gas and Lattice Boltzmann Methods: Past, Present, and , and Future***:** ICASE, Mail Stop 132C, NASA Langley Research Center 33 West Reid Street, Building 1152, Hampton, Virginia 23681-2199, USA. http://www.icase.edu/~luo.

**[14] Minh Do-Quang , Erik Aurell and Massimo Vergassola**. *An inventory of Lattice Boltzmann models of multiphase flows*. Royal Institute of Technology and Uppsala University Report No. 00:03.6th (2000).

**[15] Nicos S. Martys.** *A Classical Kinetic Theory Approach to Lattice Boltzmann Simulation*. International Journal of Modern physics C,vol.12, N°8, 1169-1178 (2001).

**[16] P. J. Love M. Nekovee P. V. Coveney J. Chin N. Gonz\_alez-Segredo J. M. R. Martin.** *Simulations of amphiphilic fluids using mesoscale lattice-Boltzmann and latticegas methods***.** Centre for Computational Science, Queen Mary, University of London, (2002).

**[17] Panayotis A SKORDOS**. *Modeling flue pipes :Subsonic flow, lattice Boltzmann, and parallel distributed computing*. Massachusetts Institute of Technology Artificial Intelligence Laboratory.(1995).

**[18] R. Verberg and A. J. C. Ladd**. *Lattice-Boltzmann Model with Sub-Grid-Scale Boundary Conditions*. Physical Review Letters, volume 84, number 10, (2000).

**[19] R.R. Nourgaliev , T.N. Dinh , T.G. Theofanous , D. Joseph**. *The lattice Boltzmann equation method: theoretical interpretation, numerics and implications***.** International Journal of Multiphase Flow 29 (2003) 117–169. (2002).

**[20] Renwei Mei, Li-Shi Luo,y and Wei Shyy**. *An Accurate Curved BoundaryTreatment in the Lattice Boltzmann Method*. Journal of Computational Physics 155, 307–330 (1999).

**[21] Renwei Mei, Wei Shyy, Dazhi Yu, and Li-Shi Luoy***. Lattice Boltzmann Method for 3D Flows with Curved Boundary***.**Journal of Computational Physics 161, 680–699 (2000).

**[22] S. Hou, J. Sterling, S. Chen and G. D. Doolen**, *A Lattice Boltzmann Subgrid Model for High Reynolds Number Flows*. Theoretical Division and Center for Nonlinear Studies,Los Alamos National Laboratory,Los Alamos, NM 87545 (1994).

**[23] Shiyi Chen , Gary D. Doolen***, Lattice Boltzmann Method for fluid flow*. Annu. Rev. Fluid Mech. 30, 329–64. (1998).

**[24] S. Wolfram**. *Cellular automaton fluids 1: Basic theory***.** Journal of Statistical Physics, 45(3/4):471-529, (1986).

**[25] Xiaobo Nie1, Gary D. Doolen1 and Shiyi Chen1,2**. *Lattice-Boltzmann Simulations of Fluid Flows in MEMS*. 1 Center for Nonlinear Studies and Theoretical Division, Los Alamos National Laboratory, 2 IBM Research Division, (Jun 1998).

**[26] Yu Yongke** : [http://www.tu-bs.de/institute/Wir/akeese/seminarWS01/index.html\),Jan](http://www.tu-bs.de/institute/Wir/akeese/seminarWS01/index.html),Jan) (2002).